**Prototipo para la sistematización del inventario de insumos y productos en la elaboración de minutas de alimentos para los hogares infantiles del ICBF – caso Ormaza y Granada**

# **PROYECTO**

# VERÓNICA RESTREPO ZULUAGA

# JUAN GUILLERMO CASTAÑO VALENCIA

# **UNIVERSIDAD TECNOLÓGICA DE PEREIRA**

# **FACULTAD DE INGENIERÍA DE SISTEMAS Y COMPUTACIÓN**

# **PEREIRA**

**Prototipo para la sistematización del inventario de insumos y productos en la elaboración de minutas de alimentos para los hogares infantiles del ICBF – caso Ormaza y Granada**

# **PROYECTO**

# VERÓNICA RESTREPO ZULUAGA

# JUAN GUILLERMO CASTAÑO VALENCIA

# **DIRECTOR DE PROYECTO**

# CARLOS AUGUSTO MENESES ESCOBAR

# **UNIVERSIDAD TECNOLÓGICA DE PEREIRA**

# **FACULTAD DE INGENIERÍA DE SISTEMAS Y COMPUTACIÓN**

**PEREIRA**

#### **RESUMEN**

Este proyecto documenta un procedimiento basado en la metodología UML para desarrollar y dar solución a un problema en la aplicación del manejo de inventarios y en la elaboración de minutas en el Hogar Infantil Ormaza y Granada. Parte de la identificación de una necesidad encontrada por la que se pudo establecer los requisitos del prototipo mediante el levantamiento de los requerimientos, donde en conjunto con la Administradora, se determinó la importancia de sistematizar este proceso de elaboración de alimentos con el fin de garantizar un mejor servicio a los niños beneficiarios.

#### **ABSTRACT**

This project documents a procedure based on the UML methodology to develop and solve a problem in the implementation of inventory management and the preparation of minutes in the Children's Home Ormaza and Granada.

Based on the identification of a need met which could establish prototype requirements, by lifting requirements which in conjunction with the Administrator, we determined the importance of systematizing the process of food processing in order to ensure better serve targeted children.

# **TABLA DE CONTENIDO**

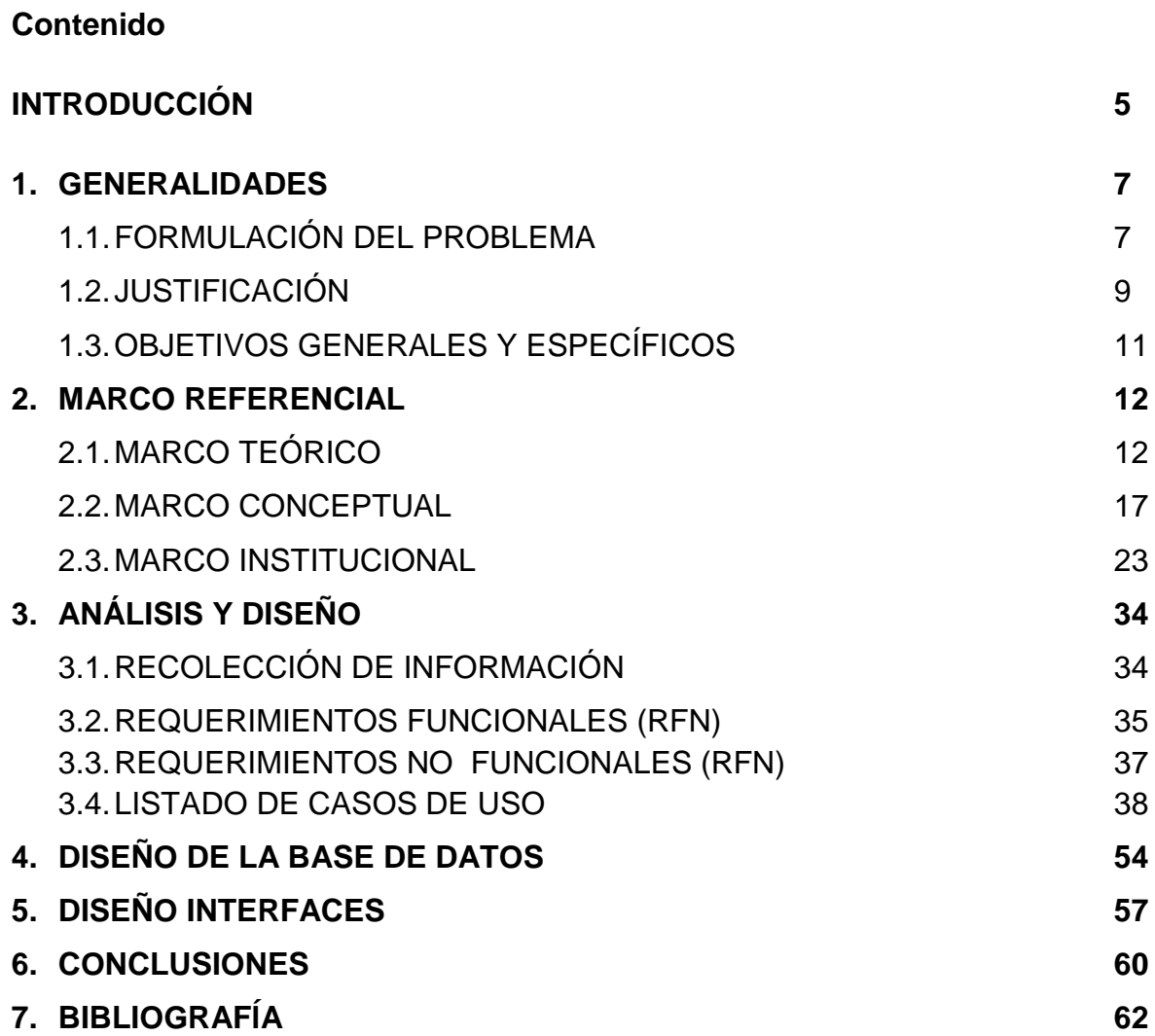

#### **INTRODUCCIÓN**

El diseño de este prototipo para sistematizar el inventario de productos e insumos y elaboración de minutas de alimentos, es desarrollado para beneficiar al Hogar Infantil Ormaza y Granada, entregando una solución a los problemas de control de insumos que identifiquen cuales son las cantidades necesarias y disponibles para preparar las minutas diarias de alimentos que deben consumir los niños de acuerdo a su edad.

Las minutas de alimentos deben cumplir con los requisitos que exige el Instituto Colombiano de Bienestar Familiar, que garantice las proteínas y nutrientes en la alimentación diaria de los niños, un control de peso y estatura adecuada.

En el desarrollo del proyecto se trabaja con la metodología UML recopilando información para los requerimientos del sistema e identificando las necesidades del Hogar Infantil Ormaza y Granada, esta información es obtenida por medio de visitas técnicas y entrevistas.

En este proyecto se realiza el análisis y diseño para la base de datos, los diagramas para los casos de uso, se estudia los requerimientos funcionales y no funcionales, y el diseño de la interfaz gráfica que son importantes para la creación de un software que cumpla con todas las especificaciones del sistema.

Este documento se divide por capítulos de la siguiente manera:

Capitulo 1. Basado en el planteamiento y justificación del problema que se presenta en el Hogar Infantil Ormaza y Granada, la identificación de los objetivos generales y específicos que se esperan obtener al finalizar este proyecto.

Capitulo 2. Define los antecedentes y toda la información teórica que se necesita para realizar este proyecto recopilándose en el marco referencial, teórico e institucional, los lineamientos del Hogar Infantil Ormaza y Granada, y las recomendaciones necesarias para la preparación de las minutas.

Capitulo 3. Determina el análisis y diseño del sistema, la recolección de la información necesaria, la identificación de los requerimientos funcionales y no funcionales, las especificaciones y diagramas de los casos de uso.

Capitulo 4. Plantea el diseño de la base de datos, se definen las variables y los permisos necesarios de ingreso, modificación y eliminación de datos en el sistema.

Capitulo 5. Modela el diseño de la interfaz de usuario.

Capitulo 6. Conclusiones del proyecto.

#### **1. GENERALIDADES**

#### **1.1. FORMULACIÓN DEL PROBLEMA**

Ormaza y Granada es un Hogar Infantil del Instituto Colombiano de Bienestar Familiar dedicado a prestar la atención integral a niños menores de 6 años que no pueden estar al cuidado de sus padres por razones de trabajo. El servicio prestado es desde las 7:30 a.m hasta las 5:00 p.m, atendiendo aproximadamente entre 100 niños diariamente y su prioridad son los niños de familias con alta vulnerabilidad socioeconómica, a los que debe controlar su peso y estatura garantizándoles el suministro de alimentación inocua que aporte entre el 65%y 70% de las recomendaciones diarias de energía y nutrientes, según los grupos de edades.

Actualmente la Presidencia de la República desarrolla programas enfocados a la primera infancia, donde busca velar por el bienestar de la población infantil evaluando a través de entes gubernamentales como Alcaldías, Gobernaciones y el I.C.B.F la atención de estas comunidades, por ende los Hogares Infantiles presentan informes mensuales donde demuestren la calidad del servicio prestado, siendo un deber del personal administrativo presentarlos en un tiempo establecido donde se evidencie el control de los inventarios y el manejo de las minutas requeridas por el I.C.B.F.

La ausencia de un sistema eficiente para automatizar los pedidos y controlar el inventario para los insumos y productos utilizados en la elaboración de las minutas de los alimentos, en el Hogar Infantil Ormaza y Granada de Bienestar Familiar, afectan la eficiencia de las labores administrativas ejecutadas por la Directora del Hogar Infantil, tales como: ejecución de presupuesto, registro de la contabilidad, compras, manejo de personal, archivo, atención a la comunidad, seguimiento y control de los procesos entre otros. Esto además puede conllevar deficiencias en él para lograr el objetivo que es brindarles a los niños una alimentación adecuada.

Los pedidos se hacen a diferentes proveedores generando acumulación de facturas y posibles errores humanos ya que se deben registrar mediante Kardex. La preparación de las minutas se efectúa diariamente realizando la conversión de los alimentos según el gramaje a primera hora del día, donde se debe tener en cuenta que cantidad de niños hay por salón ya que existe una minuta dependiendo de la edad de los niños, los cuales son distribuidos por sección (Sala cuna, Jardín y Pre-jardín). Las minutas<sup>1</sup> se registran en unas planillas, que luego son consolidadas para sacar mensualmente el costo de cada preparación y el valor total de la minuta. Todo esto es función de la Directora ya que los Hogares Infantiles del I.C.B.F no cuentan con personal suficiente para la parte Administrativa.

Las cantidades de insumos que existen en bodega para preparar los alimentos no se controlan mientras se gastan en el transcurso de la jornada, quedando el Hogar Infantil al final de estas jornadas sin conocer el número exacto de insumos restantes; esto hace que la Directora gaste diariamente alrededor de 1 hora y 30 minutos, realizando el inventario de insumos, para identificar que no falten ingredientes para el día siguiente, con esta actividad se está desperdiciando tiempo valioso que podría emplear en otras actividades administrativas o actividades creativas que ayuden al fortalecimiento emocional y educativo de los niños y el bienestar de las familias colombianas.

Pretendiendo resolver esta situación, será posible desarrollar el prototipo de una aplicación para el Hogar Infantil Ormaza y Granada, que le permita automatizar el proceso para controlar los inventarios, ingresar las facturas disminuyendo el tiempo de registro, mejorar la visualización y realización de la preparación de minutas adecuadamente y saber con certeza y a tiempo cuál es el valor de cada una de las minutas?

\_\_\_\_\_\_\_\_\_\_\_\_\_\_\_\_\_\_\_\_\_\_\_\_\_\_\_\_\_\_\_\_\_\_\_\_\_\_\_\_\_\_\_\_\_\_\_\_\_\_\_\_\_\_\_\_\_\_\_\_

<sup>&</sup>lt;sup>1</sup> Las Minutas son preparaciones estandarizadas de alimentos nutricionales

#### **1.2. JUSTIFICACIÓN**

Sistematizar las minutas puede reducir significativamente el número de inconvenientes que conlleva la desorganización en los pedidos actualmente, mejorando la atención integral de los niños e incrementando la productividad laboral del Hogar Infantil.

Al crear una base de datos para registrar los pedidos realizados a los diferentes proveedores, el proceso de registro de facturación y contabilidad del costo de las minutas no tendrá que ser postergado hasta finales de jornada, sino que se convertiría en un proceso simultáneo al almacenamiento de los pedidos en el sistema, donde se llevaría un control de entradas y salidas de los insumos por gramajes obteniendo un valor exacto de las minutas según la fecha que sean requeridas por el personal administrativo. Por otra parte, el contar con un sistema de preparación de minutas que genere el cálculo de los alimentos nutricionales requeridos por edades de los niños, conllevara a que los informes no sean tan dispendiosos, contribuyendo este sistema a las políticas de "Estilos de Vida Saludable", programa fomentado por la Presidencia de la República Colombiana.

El Hogar Infantil Ormaza y Granada mensualmente debe hacer entrega de una bolsa de Bienestarina haciendo un registro manual, en el sistema Kardex. Por ende con la sistematización de este proceso se espera que se genere un mejor control evitando entregas repetitivas y un buen manejo del inventario para soportar dicha información ante el I.C.B.F

#### **1.2.1 Impacto Social**

A través de la implementación del software en el Hogar Infantil "Ormaza y Granada" se desea disminuir tiempo y costo en la realización de diferentes tareas, además de incrementar significativamente la calidad de vida nutricional de los niños en primera infancia ayudando a evitar problemas de sanidad como enfermedades por ingerir alimentos no aptos, debido a un inadecuado manejo de inventario.

También mejoraría la planificación de los gastos y el control de inventarios, evitando pérdidas por el manejo de productos perecederos que en ocasiones no tienen un adecuado control de entrada y salida en el periodo de vigencia para el consumo.

# **1.3. OBJETIVOS GENERALES Y ESPECÍFICOS**

# **1.3.1. OBJETIVO GENERAL**

Construir un prototipo para sistematizar el manejo de inventario de insumos de las comidas y productos elaborados en los Hogares Infantiles del Instituto Colombiano de Bienestar Familiar – caso Hogar Ormaza y Granada.

# **1.3.2. OBJETIVOS ESPECÍFICOS**

- Especificar los requerimientos del sistema necesarios para plantear la estructura del prototipo.
- Hacer el diseño del sistema.
- Construir el módulo de ingreso de facturas.
- Desarrollar el módulo de visualización y actualización de los Menús.
- Elaborar el módulo de gestión de inventario.
- Construir el módulo de Preparación de Minutas.
- Documentar los manuales del sistema y de usuario de la aplicación.

#### **2. MARCO REFERENCIAL**

## **2.1. MARCO TEÓRICO**

En Colombia, antes de los años 70 no existían modelos estatales de atención y educación pre-escolar para la población menor de 7 años, por lo cual una misión de la Organización Mundial de la Salud (OMS), en 1970, recomendó al Gobierno el establecimiento en el Instituto Colombiano de Bienestar Familiar (ICBF) de un programa dirigido a la atención "integral" de los niños en edad pre-escolar, que a la vez promoviera "la estabilidad de la familia".

El programa contemplaba la coordinación de los servicios de nutrición, salud, educación, promoción social, y protección legal, y debe dirigirse a los sectores más pobres de ciudades y campos.

Los Hogares Infantiles, antes conocidos como CAIPs (Centros de Atención Integral al Preescolar), fueron concebidos como centros donde se cuidaría a los niños menores de 7 años, cuyas madres estuvieran trabajando fuera de su propio hogar. En ellos se iniciaría un proceso de educación pre-escolar, y sus sedes servirían como sitios de reunión para las comunidades con el fin de que estas emprendieran acciones y proyectos de desarrollo social.

Para llevar a cabo estas ideas, se propuso la coordinación de las agencias de bienestar de los sectores público y privado, y se hizo énfasis en el logro del mayor cubrimiento posible de la población de bajos recursos. Siguiendo las recomendaciones de la OMS, el gobierno lanzó un ambicioso programa de atención integral para la población pre-escolar, por medio de la ley 27 de 1974 que creó los CAIPs --hoy conocidos como "Hogares Infantiles"--. Consagró la obligación de las empresas públicas y privadas de aportar el 2% de su nómina mensual al ICBF con el fin de financiar los nuevos Centros [4].

Los Hogares Infantiles y Lactantes Preescolares, son modalidades de atención para la prestación del servicio público de Bienestar Familiar y garantía de los derechos delo(a)s niño(a)s mediante la corresponsabilidad, en los términos del artículo 44 de la Constitución Política, de los diferentes actores del S.N.B.F; estos hogares conservan los mismos objetivos y componentes de las diferentes modalidades de atención a niños de la primera infancia, como espacios de socialización, con el fin de promover su desarrollo integral y propiciar su participación como sujetos de derechos. [1]

#### **2.1.1. La nutrición infantil**

La desnutrición mundial en los niños es una de las causas principales de más muertes en el mundo según informes de la UNICEF; la falta de una buena nutrición suficiente y adecuada, no le permite a los niños tener un alcance al peso promedio. La desnutrición es debido a la ingesta insuficiente de alimentos, causando que se contraigan enfermedades infecciosas; además el descuido de los niños, los afecta originando un mal desarrollo y crecimiento. Estudios realizados en algunos países de Asia y África, demuestran un proceso muy lento para combatir el hambre y la desnutrición en los niños. Es de esperar que los gobiernos apoyen más las campañas de nutrición, para combatir este problema. [3]

#### **2.1.2. Hábitos en la alimentación**

Los malos hábitos alimenticios, son las causas principales de enfermedades en la etapa inicial de los niños, las nuevas generaciones optan por reemplazar las comidas caseras por la comida chatarra, el tener poco conocimiento en una alimentación balanceada genera problemas como la anorexia o la bulimia, enfermedad, que ataca a una edad temprana antes de llegar a la adolescencia, errores como el consumo desmedido en derivados de la carne o el pescado, el

exceso de azucares refinados, productos recocidos o industriales, son causas principales de la mala salud en los niños.[4]

El buen hábito alimenticio comienza a ser inculcado desde nuestra primera etapa de crecimiento, a través de nuestros padres y la educación que recibimos en la etapa escolar.

#### **2.1.3. Mortalidad infantil en Colombia**

Según encuestas de Profamilia, la situación actual de los niños y niñas en Colombia, en cuanto a la nutrición ha mejorado. Sin embargo no es un tema superado en su totalidad, menos de la mitad de los niños y niñas menores de 3 años consume frutas y verduras, y en los últimos 45 años la desnutrición disminuye de 32 a un 9 por ciento. Sin dejar la responsabilidad solo de los padres con pocos recursos, preguntas como: ¿Quién cuida a los niños mientras los papás no están en casa?, ¿Cómo están las cifras de mortalidad infantil y en la niñez?, ¿Cuáles son las enfermedades más frecuentes en los niños y niñas menores de 3 años? ¿Qué pasa con la nutrición de los niños y niñas menores de 5 años? Se ha comprobado que la mujer cuando está a cargo de las decisionespara la alimentación de los hijos reciben mejor calidad de vida, menores riesgos de sufrir enfermedades y menores índices de mortalidad infantil y en la niñez.

En los últimos cinco años la mortalidad infantil se redujo de 19 a 16 muertes por cada mil nacidos vivos, la mortalidad neonatal de 12 a 11 y la mortalidad en la niñez de 24 a 19 gracias a la mejora de servicios de salud y atención durante el embarazo, parto, posparto y lactancia, así como programas de vacunación.

Algunos estudios en temas de nutrición para los niños fueron:

El 4 por ciento de las mujeres que tuvieron nacimientos en los últimos años no amamantó. Algunas razones fueron que no les bajó leche, el bebé falleció o no quiso recibir leche materna, el bebé o la madre estaban enfermos, problemas en el pezón o problemas de succión del bebé.

En promedio, los niños son amamantados en el país durante los primeros 15 meses de edad. El principal motivo para la suspensión de la lactancia fue porque a la mujer se le acabó la leche o porque el niño rechazó el seno.

El retraso en el crecimiento empieza a ser mayor a partir de los 10 meses de edad y hasta los 3 años de vida de los niños y las niñas. Es por ello, que el suministro de una adecuada alimentación complementaria y el inicio de la alimentación familiar son muy importantes para mejorar la condición nutricional de esta población.[10]

# **2.1.4. Tecnología Informática en beneficio a la Salud**

Alce Ingeniería es una empresa española especializada en ingeniería e informática, aplicadas en medicina, industria farmacéutica, biología y biotecnología. Desarrolla un programa de nutrición denominado DIAL con una herramienta principal en lo que respecta a la planificación y valoración de dietas identificando si es correcta o no para cada individuo. Dicho programa permite tener modificaciones o mejoras rápidamente, para la ingesta de alimentos más recomendados.

Diseñado para que los usuarios puedan modificar la composición de alimentos cuando disponga de mayor información, en la mejora de una dieta, o en función de recetas propias combinando entre los alimentos las cantidades en gramos.

Este programa DIALes diseñado para calcular, programar y modificar de forma fácil, sencilla y rápida cualquier tipo de dieta, sin la necesidad de un experto en informática o de nutrición, dando a conocer la información de las cantidades en nutrientes, energía, proteínas, lípidos, hidratos de carbono, fibra, minerales, vitaminas que proporciona en los alimentos que va a consumir.[9]

#### **2.1.5. Software de gestión para restaurantes**

Como soluciones para Empresas, DATAHOUSECOMPANY presenta un proyecto que permite tener la interactividad entre el restaurante y los clientes. Con este innovador software, los clientes pueden solicitar los pedidos, realizar las modificaciones que deseen dentro del menú, como desear que la comida solicitada tenga más o menos sal, más o menos dulce, mayor o menor proporción a lo que el cliente desea comer en el menú que ha solicitado, con su interfaz gráfica amigable y de fácil uso, el sistema puede identificar la disponibilidad de mesas en el restaurante o si esta ha sido reservada directamente por el cliente a una fecha y hora precisa, el sistema puede facturar de manera individual por comida en cada mesa, el inventario o stock es muy preciso para controlar las necesidades del restaurante. Para complementar este software, también permite tener manejo del área administrativa y contable. [2]

#### **2.2. MARCO CONCEPTUAL**

#### **2.2.1. My SQL**

Es una de la bases de datos de código abierto más popular del planeta debido a su alto rendimiento, alta confiabilidad y fácil manejo, además; gracias a su funcionamiento en varias plataformas es utilizado por muchas organizaciones como la herramienta para almacenar sus datos de forma segura y confiable.

Su utilización es sencilla y no presenta grandes retos para los que no sean expertos en la administración de bases de datos; se puede instalar en cualquier servidor de forma gratuita provisionando los datos necesarios a la aplicación web en conjunto con lenguajes de programación como C#, PHP, *Perl* o *Python*, siendo entonces, una herramienta comprensible y fácil de implementar en la solución de cualquier problema que requiera la utilización de almacenamiento de datos. [5]

#### **2.2.2. C#**

C# es un lenguaje de programación orientado a objetos elegante y con seguridad de tipos que permite a los desarrolladores compilar diversas aplicaciones sólidas y seguras que se ejecutan en .NET *Framework*. Se puede utilizar C# para crear aplicaciones cliente de Windows tradicionales, servicios *Web* XML, componentes distribuidos, aplicaciones cliente-servidor, aplicaciones de base de datos, y mucho más. Visual C# proporciona un editor de código avanzado, cómodos diseñadores de interfaz de usuario, un depurador integrado, y muchas otras herramientas para facilitar el desarrollo de aplicaciones. La sintaxis de C# simplifica muchas de las complejidades de C++ y proporciona características eficaces [6].

## **2.2.3. .Net***Framework***.**

Los programas de C# se ejecutan en .NET Framework, un componente que forma parte de Windows y que incluye un sistema de ejecución virtual denominado *CommonLanguageRuntime* (CLR) y un conjunto unificado de bibliotecas de clases. CLR es la implementación comercial de Microsoft para CLI (*CommonLanguageInfrastructure*), un estándar internacional que constituye la base para crear entornos de ejecución y desarrollo en los que los lenguajes y las bibliotecas trabajan juntos sin ningún problema.

El Framework. NET es una tecnología que apoya la creación y ejecución de la próxima generación de aplicaciones y servicios Web XML.

. NET Framework está diseñado para cumplir los siguientes objetivos:

- Para proporcionar un consistente entorno orientado a objetos de programación si el código objeto se almacena y se ejecuta a nivel local, ejecutado a nivel local pero distribuida en Internet o ejecutar de forma remota.
- Proporcionar un entorno de ejecución de código que reduzca al mínimo la implementación de software y los conflictos de versiones.
- Proporcionar un entorno de ejecución de código que promueve la ejecución segura del código, incluyendo el creado por un tercero desconocido o semiconfianza.
- Proporcionar un entorno de ejecución de código que elimine los problemas de rendimiento de los entornos de secuencias de comandos o interpretado.
- Para hacer que la experiencia del desarrollador consistente a través de muy diversos tipos de aplicaciones, como aplicaciones basadas en Windows y aplicaciones basadas en Web.
- Para desarrollar toda la comunicación en estándares de la industria para asegurar que el código basado en el Marco. NET puede integrarse con cualquier otro código.[7]

# **2.2.4. Sistema de Lenguaje Unificado**

El Lenguaje de Modelado Unificado (UML: UnifiedModelingLanguage) es la sucesión de una serie de métodos de análisis y diseño orientado a objetos que surgen a principios de los años 80 y a finales de los años 90. UML es llamado un lenguaje de modelado, más no un método estándar para desarrollar un sistema.

El Lenguaje Unificado de Modelado debe comprender de un conjunto de notaciones y diagramas estándar y unificado para modelar sistemas orientado a objetos. Es decir se requiere que cada parte que comprende el software de diseño orientado a objetos, se visualice, especifique y documente con un lenguaje común.

Se necesita un lenguaje que sea gráfico, a fin de especificar y documentar un sistema de software, de un modo estándar incluyendo aspectos conceptuales tales como procesos de negocios y funciones del sistema. El proceso indica los pasos que se deben seguir para llegar a un diseño.

UML se puede usar para modelar distintos tipos de sistemas: sistemas de software, sistemas de hardware, y organizaciones del mundo real. UML ofrece nueve diagramas en los cuales modelar sistemas:

- Diagramas de Casos de Uso para modelar los procesos 'business'.
- Diagramas de Secuencia para modelar el paso de mensajes entre objetos.
- Diagramas de Colaboración para modelar interacciones entre objetos.

• Diagramas de Estado para modelar el comportamiento de los objetos en el sistema.

• Diagramas de Actividad para modelar el comportamiento de los Casos de Uso, objetos u operaciones.

• Diagramas de Clases para modelar la estructura estática de las clases en el sistema.

• Diagramas de Objetos para modelar la estructura estática de los objetos en el sistema.

• Diagramas de Componentes para modelar componentes.

• Diagramas de Implementación para modelar la distribución del sistema.

La estandarización de un lenguaje de modelado es invaluable, ya que es la parte principal del proceso de comunicación que requieren todos los agentes involucrados en un proyecto informático.

Si se quiere discutir un diseño con alguien más, ambos deben conocer el lenguaje de modelado. [8]

#### **2.2.5. Perspectiva general de UML**

UML se centra en el problema aproximándose con el diseño de los diagramas de casos de uso, estos diagramas dan un punto de entrada para determinar los requisitos del sistema, y cuál es el problema que necesita solucionarse.

Los casos de uso modelan todos los procesos que el sistema debe llevar a cabo. Los procesos son descritos dentro del caso de uso por descripción textual o por secuencias de pasos ejecutados. Cuando el comportamiento del sistema se ha determinado, se examinan y amplían los casos de uso para mostrar que objetos se interrelacionan entre estos. Los diagramas de colaboración y de secuencia se utilizan para mostrar las relaciones entre los objetos. A medida que se encuentran los objetos, estos pueden ser agrupados por tipo y clasificados en un diagrama de clase, este es el que se convierten el diagrama central del análisis del diseño orientado a objetos y el que muestra como es la estructura estática del sistema, este diagrama de clase se puede dividir en capas de aplicación y capas de datos, que son las que muestran las clases que intervienen con la interfaz de usuario, con la lógica del software de la aplicación y con el almacenamiento de datos respectivamente. Los diagramas de componentes se usan para agrupar clases en módulos, y la distribución general del hardware del sistema es modelado utilizando el diagrama de implementación.

Los diagramas de estado son modelados por el comportamiento en tiempo real y significativo que tiene cada clase, los diagramas de actividad pueden ser usados como una extensión del diagrama de estado, donde se muestran los detalles de las acciones llevadas a cabo por los objetos causados por eventos internos, también puede ser usado para representar gráficamente las acciones de los métodos de clases.

La implementación del sistema puede traducir información desde múltiples modelos UML en código y estructura de bases de datos, si es modelado un sistema grande, este debe ser fragmentado en capas del sistema que incluyan los objetos de la interfaz de usuario, en capas de aplicación que incluyan los objetos de implementación, y en capas de datos que incluyan la estructura de la base de datos y el acceso a objetos.

El diagrama de clase se usa para generar una estructura base del código en el lenguaje elegido, además la información de los diagramas de interacción, de estado y de actividad, puede ofrecer detalles de la parte de procedimiento del código de implementación.

En la capa de datos del diagrama de clase se puede usar para la implementación de un diseño orientado a objetos de una base de datos o como una extensión de UML, y este puede ser referenciado en un diagrama de relación de entidad.

El diagrama de relación entidad lógico ofrece una base para construir un diagrama físico representando las tablas y relaciones actuales de la base de datos relacional.

Los casos de uso son importantes para probar el sistema y comprobar si este satisface los requisitos iníciales, los cuales se lleva paso a paso, determinando si el sistema está cumpliendo con los requisitos del usuario. [8]

## **2.3. MARCO INSTITUCIONAL**

El Hogar Infantil Ormaza es un Hogar del Instituto Colombiano de Bienestar Familiar ubicado en la ciudad de Pereira con 34 años al servicio de la comunidad.

# **2.3.1. Misión**

# **La Misión del Hogar Infantil Ormaza es la siguiente:**

El Hogar Infantil Ormaza y Granada presta sus servicios de atención integral a niños y niñas desde los dos (2) años hasta los seis (6) años, no cumplidos, involucrando su contexto familiar, con recursos del S.N.B.F. y aportes que hacen los padres usuarios por medio de las tasas compensatorias. Cuenta con personal calificado en las diferentes áreas, para llevar a cabo nuestro principal objetivo: un servicio con calidad y verdadero sentido humano, basado en la garantía de los derechos de los niños y niñas.<sup>2</sup>

## **2.3.2. Visión**

# **La Visión del Hogar Infantil Ormaza es la siguiente:**

\_\_\_\_\_\_\_\_\_\_\_\_\_\_\_\_\_\_\_\_\_\_\_\_\_\_\_\_\_\_\_\_\_\_\_\_\_\_

Ser protagonistas en la defensa de los derechos fundamentales de los niños y niñas, lograr el fortalecimiento de los valores para formar personas integrales con actitudes de servicio, amantes de la vida y la convivencia, es decir modelos que permitan contribuir con el desarrollo de nuestro país.<sup>3</sup>

<sup>2-3</sup> Instituto Colombiano de Bienestar Familiar. Manual de Convivencia Hogar Infantil Ormaza página 2.

#### **2.3.3. LINEAMIENTOS HOGAR INFANTIL ORMAZA Y GRANADA**

La atención de la primera infancia ha demostrado tener un importante impacto sobre el futuro de los niños y las niñas, sus familias y la sociedad en general. Reconociendo estos beneficios, el Estado colombiano, en alianza con entidades privadas, ha venido avanzando por muchos años en el desarrollo de programas orientados a la atención de estos niños y niñas, en especial para aquellos que se encuentran en situación de pobreza y vulnerabilidad.

Con base en estas experiencias, la Estrategia de "*Cero a Siempre*" surge en el marco del Plan Nacional de Desarrollo 2011-2014 'Prosperidad para todos', como una iniciativa de alcance nacional, que busca en esencia articular todos los planes, programas y acciones que desarrolla el país, para que desde un enfoque de derechos se promueva y se garantice el desarrollo infantil temprano de los niños y niñas en la primera infancia.

A partir de lo definido por el artículo 29 de la Ley 1098 de 2006 – Código de la Infancia y la Adolescencia, el país asume hoy la atención integral como todas las acciones dirigidas a los niños desde la gestación hasta los 5 años y 11 meses de edad, para garantizar de manera holística su derecho a la educación inicial, el cuidado, la salud y nutrición, la protección y participación a través de una intervención en las dimensiones del Desarrollo Infantil Temprano $^3$ .

El Hogar Infantil Ormaza es una de las modalidades Institucionales del I.C.B.F, funcionando como una Institución sin ánimo de lucro, ubicado en la Cra 1raNro 2a-239Barrio Ormaza de Pereira, adscrito al S.N.B.F, administrado por la asociación de padres de familia y vecinos, quienes le dieron vida jurídica el 20 de febrero de 1991, bajo la resolución Nro. 000056 expedida por la oficina jurídica del I.C.B.F. comprometida con el desarrollo de programas sociales bajo la modalidad de atención y prevención para los niños y la familia; siendo garante de derechos en la primera infancia, en los términos del artículo 44 de la constitución Política $4$ 

Su población Objetivo son los niños y niñas entre los 2 y 5 años de edad, con estratos 1, 2 y 3, hijos de padres trabajadores, niños y niñas en situación de desplazamiento; de los estratos 1 y 2, y con ingresos mensuales inferiores a un salario y medio mínimos mensual vigente y preferiblemente hijos de madres cabeza de hogar, que vivan en el área de influencia al hogar infantil.

Después de ser focalizada y seleccionada la población objetivo, los niños son distribuidos por secciones: Párvulo y Jardín.

# **Párvulos (infancia temprana)**

En cada espacio se atenderá entre 15 y 25 niños de 2 a 3 años.

Las actividades se basan en el reconocimiento y comprensión del uso social de los objetos, de las características de estos en cuanto a tamaño, forma y color, de las nociones de clasificación y seriación; igualmente es la etapa del enriquecimiento del vocabulario, el respeto y la interiorización de las normas sociales básicas<sup>5</sup>.

## **Prejardín y Jardín (preescolar)**

Para niños de 3 a 5 años. En cada espacio se ubicarán máximo 30 niños. En este nivel, el juego de roles es la actividad fundamental. El niño demanda participar en actividades socialmente importantes. Para que los niños tengan la oportunidad de tomar decisiones y planear su actividad grupal, se propicia el trabajo en grupo, por lo tanto el espacio debe facilitar este tipo de actividades $6$ .

\_\_\_\_\_\_\_\_\_\_\_\_\_\_\_\_\_\_\_\_\_\_\_\_\_\_\_\_\_\_\_\_\_\_\_\_\_

 $^3$ MANUAL OPERATIVO, Modalidades de educación inicial en el marco de una atención integral para la primera infancia, Servicios contratados por el Instituto Colombiano de Bienestar Familiar.

<sup>4</sup> Luz Mary Zuluaga , Plan Operativo Ormaza 2013.p1

<sup>5-6</sup> Lineamientos Técnicos 2013.p5-6

#### **2.3.4. MINUTAS DEL HOGAR INFANTIL**

Durante los primeros años de vida, los cambios en el crecimiento, desarrollo y consumo de alimentos del infante son mayores que en cualquier otro periodo; por lo mismo la buena nutrición es esencial en esta etapa de maduración. [11]

## **2.3.4.1. CICLO DE MINUTAS**

Es una guía de preparaciones que cumple los requerimientos nutricionales necesarios para el desarrollo de los niños de acuerdo a su edad, distribuida en el mes donde cada semana es un ciclo de minutas comprendida entre lunes y viernes.

Teniendo en cuenta la disponibilidad de alimentos regionales, los hábitos y costumbres alimentarias y los costos, los centros zonales elaboran los ciclos de minutas de un mínimo de 21 días, acompañados de la listas de intercambio de alimentos de soporte para el manejo de la alimentación en los Hogares y en los demás servicios en donde se brinda alimentación complementaria. Estos ciclos de minutas, deben ser renovados, con una frecuencia mínima de un año.

Es importante que se programe en los ciclos de alimentos y listas de intercambio, la inclusión de alimentos autóctonos y tradicionales, que respeten los hábitos alimentarios, y fomenten el rescate de las tradiciones alimentarias de los diferentes grupos étnicos que conforman el país.[12]

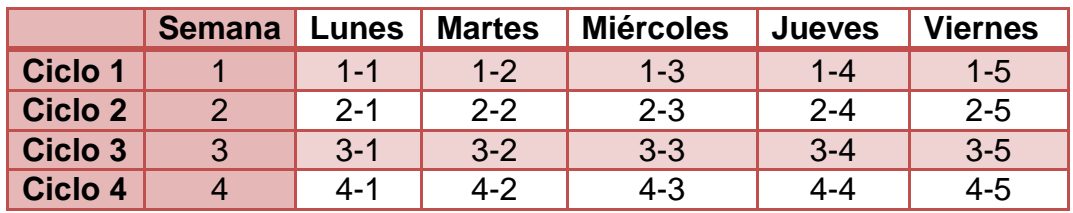

#### **Tabla 1. Ciclos de Minutas**

El primer digito es la semana del mes y el segundo es el día de la semana

\_\_\_\_\_\_\_\_\_\_\_\_\_\_\_\_\_\_\_\_\_\_\_\_\_\_\_\_\_\_\_\_\_\_\_\_

 $<sup>7</sup>$  Primera Infancia, etapa de la vida que va desde el nacimiento hasta los 6 años de edad.</sup>

## **2.3.4.2. RECOMENDACIONES**

El aporte nutricional de la alimentación para los niños y niñas que asisten al Hogar Infantil en jornada completa, debe cubrir diariamente entre 65 a 70% de las recomendaciones diarias de energía y nutrientes según grupos de edad y de acuerdo con lo definido en los ciclos de minutas, que se constituyen en los estándares de alimentación. Para cumplir con este aporte es necesario el suministro de:

- Un desayuno o primer consumo en la mañana.
- Almuerzo
- Un refrigerio en la tarde

Para los niños que asisten al servicio en media jornada se cubrirá entre el 50% al 55% de las recomendaciones diarias de energía y nutrientes. Para apoyar el cumplimiento de este aporte el ICBF suministra bienestarina por niño/día.

En relación con la distribución del valor nutricional para los niños hasta los tres años, se estableció un 56% para carbohidratos, 33% para grasas y 11% proteínas y paralos niños de 4 a 5 años un 60, 28, y 12% respectivamente, con base en las recomendaciones establecidas en las guías de alimentación para la población colombiana.

Es necesario brindar al personal responsable del servicio de alimentos del Hogar Infantil, capacitación y orientación en aspectos de compra, almacenamiento, manipulación, preparación, conservación y distribución de los alimentos, así como el manejo de las listas de intercambio, para que las personas encargadas de las compras y de preparar los alimentos estén en capacidad de hacer modificaciones a las minutas diarias entre alimentos que aportan nutrientes similares, con costos favorables.

#### **2.3.4.3. TIPOS DE PREPARACION DE MINUTAS**

#### **2.3.4.3.1. DESAYUNO**

Un desayuno equilibrado contribuye a un reparto más armónico de las calorías a lo largo del día y proporciona, además, una ración de seguridad de muchos nutrientes especialmente importantes en el periodo escolar, época de gran crecimiento y desarrollo. Y a pesar de que uno de cada dos adultos reconoce los beneficios de un buen desayuno para comenzar adecuadamente el día, en Europa siete millones de niños acuden al colegio cada mañana sin desayunar, según el barómetro Europeo Kellogg´s del desayuno (1996-1998). Este estudio también pone de manifiesto que la alimentación que efectúa gran parte de los niños y adolescentes a primera hora de la mañana contiene un aporte calórico inferior a lo recomendado. Esto, o su propia omisión, generan un desequilibrio de sus hábitos alimentarios y, en consecuencia, de su estado nutricional<sup>8</sup> [13].

#### **Componentes Esenciales**

\_\_\_\_\_\_\_\_\_\_\_\_\_\_\_\_\_\_\_\_

**a. LÁCTEOS**: Se incluye: Leche entera líquida, Leche saborizada líquida, Avena, Kumis, Yogurt. Si no se cuenta con cadena de frío, los productos deben ser UHT.

**b. BIENESTARINA:** Se incluye Bienestarina todos los días en alguno de los acompañantes.

**c. CEREALES**: Es el acompañante preparado a partir de cereales se pueden incluir, además de los ingredientes de base, alimentos como huevo, mezclas vegetales y queso. Entre este tipo de preparaciones se encuentran productos de panadería.

Tomado del artículo sobre Alimentacion Sana, http://www.alimentacionsana.com.ar/informaciones/novedades/desayuno.htm .

**d. FRUTAS:** Se incluyen frutas frescas enteras.

**e. AZÚCARES y DULCES:** Se incluyen dulces como arequipe, panelita de leche,bocadillo, dulce de chocolate, entre otros $9$ .

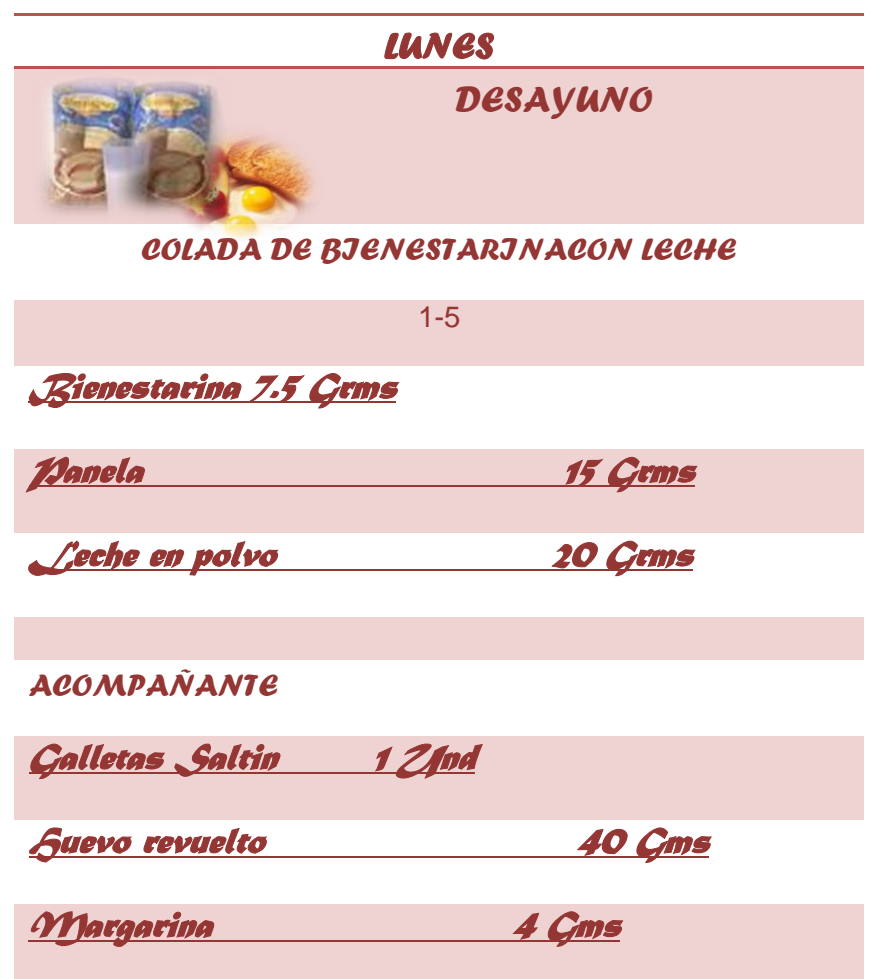

Modelo de referencia que identifica una de las minutas del desayuno que se requiere preparar para un día de la semana (Lunes a Viernes). Fuente los autores.

\_\_\_\_\_\_\_\_\_\_\_\_\_\_\_\_\_\_\_\_

<sup>&</sup>lt;sup>9</sup>Tomado del documento Lineamientos Técnicos, Programa de Alimentación Escolar "PAE", pag-90.

# **2.3.4.3. 2. MEDIAS MAÑANA**

Se suministra de manera adicional al desayuno o al almuerzo para completar los dos tiempos de consumo de acuerdo con la disponibilidad de recursos y no como único complemento alimentario.

# **Componentes Esenciales** [15]

**LÁCTEO**: Leche o yogur o queso.

**FRUTA**: Natural (entera o en zumo).

**CEREAL**: Pan (natural o tostado) o galletas (tipo maría) o cereales.

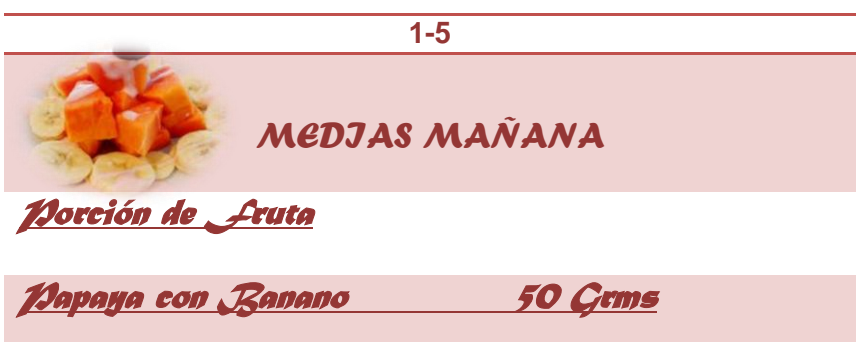

Modelo de referencia que identifica una de las minutas de las medias mañana que se requiere preparar para un día de la semana (Lunes a Viernes). Fuente los autores.

## **2.3.4.3.3. ALMUERZO**

Se recomienda para los beneficiarios de jornada única y de la tarde, con el objeto de reducir el hambre de corto plazo, que se presenta entre dos y tres horas después de consumido un alimento y se manifiesta en distracción, poca atención, pasividad e inactividad, que interfiere con el aprendizaje [14].

# **Componentes Esenciales**

**PRIMER PLATO**: Verduras o legumbres, cereales (pasta o arroz) o papas (acompañadas o no de verduras).

**SEGUNDO PLATO**: Carnes, pescados o huevos, acompañados de guarnición. (Verduras cocinadas, ensalada, papas, arroz, pastas), complementando nutricionalmente el primer plato.

**POSTRE**: Fruta natural (entera o en zumo). Ocasionalmente algún lácteo, dependiendo de los componentes de esa comida.

**PAN**: Preferiblemente integral por su rico contenido en minerales.

La combinación será según gustos y costumbres. Lo fundamental es que estén todos los grupos de alimentos, necesarios por sus nutrientes.

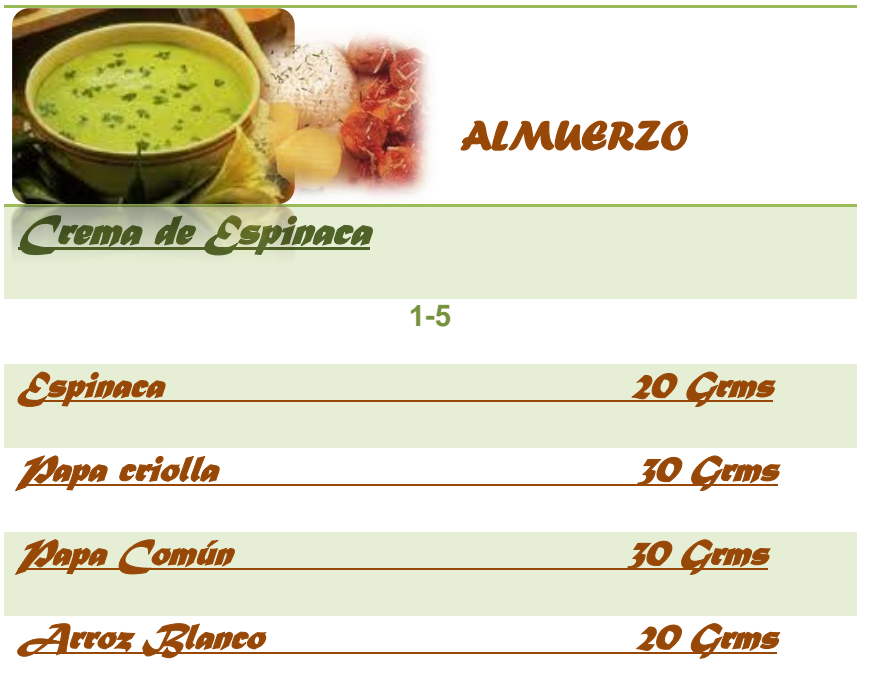

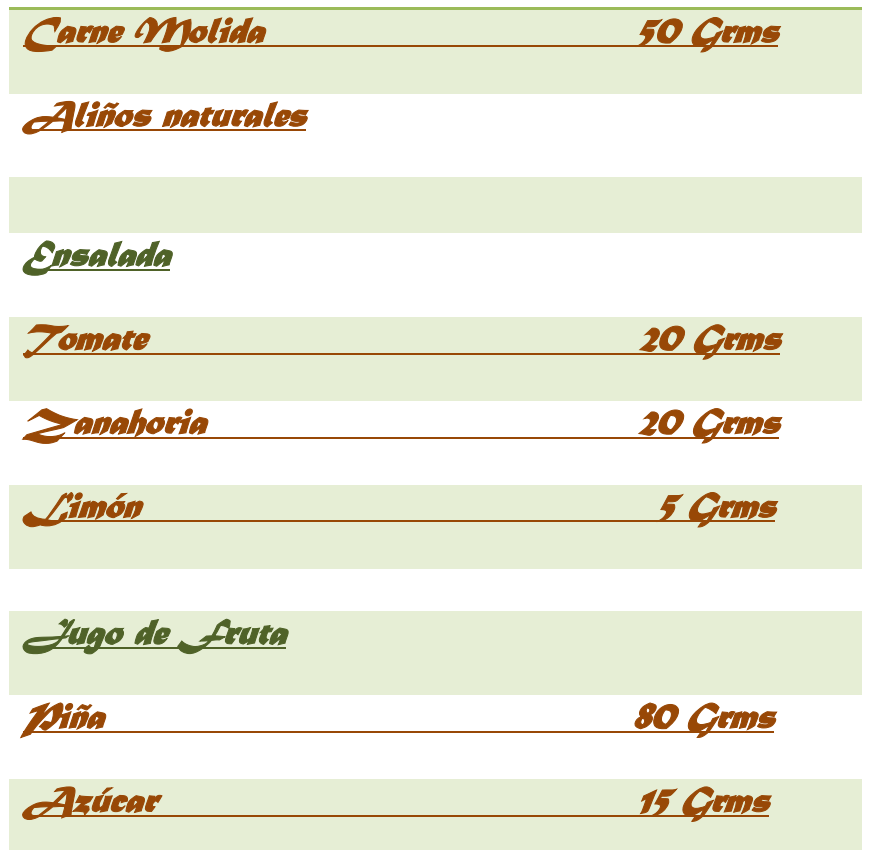

Modelo de referencia que identifica una de las minutas del almuerzo que se requiere preparar para un día de la semana (Lunes a Viernes) Fuente los autores.

## **2.3.4.3.4. REFRIGERIO TARDE**

esta modalidad se recomienda para casos específicos definidos por la Dirección Regional, para los niños, niñas y adolescentes que, según los criterios de focalización, son población objetivo del programa y se encuentran matriculados en la jornada tarde, con el objeto de reducir el hambre a corto plazo que se presenta dos o tres horas después de consumido un alimento[14].**.** 

## **Componentes Esenciales**

**LÁCTEO**: Leche, yogur o queso.

**CEREAL**: Pan (natural, tostado, con menos frecuencia de molde), galletas, **FRUTA**: Natural (entera o en zumo).

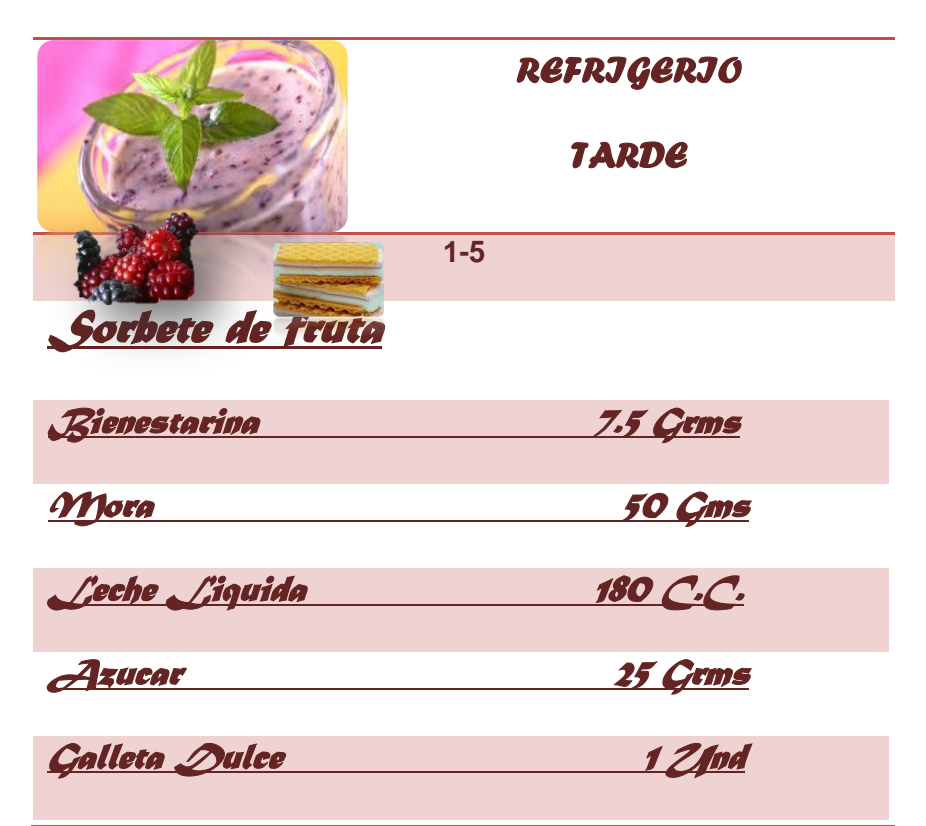

Modelo de referencia que identifica una de las minutas del refrigerio tarde que se requiere preparar para un día de la semana (Lunes a Viernes). Fuente los autores.

# **3. ANÁLISIS Y DISEÑO**

# **3.1. RECOLECCIÓN DE LA INFORMACIÓN**

Con el propósito de conocer la empresa en la que se desea desarrollar el software, se realizaron unas visitas para saber cuál es la metodología que ellos emplean para realizar la preparación de las minutas, y el manejo del inventario, con el fin de ser utilizados para el levantamiento de requerimientos.

Ormaza y Granada es un Hogar Infantil que presta los servicios a la comunidad aledaña desde hace aproximadamente 35 años, desde que se inició siempre ha estado ubicado en el barrio Ormaza de la ciudad de Pereira, contando con la misma dirección administrativa, lo cual fue fundamental para recoger la información ya que se contaba con toda la experiencia y conocimiento de la Administradora, realizándose un acompañamiento del proceso que se desea sistematizar desde el inicio hasta el final.

El Hogar Infantil Ormaza y Granada, presta una atención integral a la primera infancia, contando con personal calificado en las diferentes áreas<sup>4</sup>, donde uno de sus servicios fundamentales es brindar una buena nutrición, la nutricionista es la encargada de realizar el ciclo de Minutas, el cual es entregado para ser administrado y adecuado según el inventario que maneje el Hogar Infantil. Este ciclo de minutas contiene 20 minutas diferentes que son distribuidas durante el mes, cada minuta está compuesta de 4 preparaciones que varían según el día, las cuales se preparan con productos de alta calidad y alto contenido nutricional, las preparaciones son: desayuno, Medias Nueves, Almuerzo y Refrigerio<sup>5</sup>.

\_\_\_\_\_\_\_\_\_\_\_\_\_\_\_\_\_\_\_\_\_\_\_\_\_

<sup>4</sup> Áreas: psicosocial, pedagógica, salud y nutrición.

<sup>&</sup>lt;sup>5</sup>Ciclo de Minutas: Es un modelo de los grupos de alimentos y las porciones a suministrar en una o varias comidas del día; debe diseñarse teniendo en cuenta el presupuesto asignado y las recomendaciones nutricionales requeridas por los usuarios.

# **3.2. REQUERIMIENTOS FUNCIONALES (RFN)**

Se procede a desarrollar un prototipo de software identificando el programa como un manejo de inventarios de entradas y salidas.

El sistema Permitirá el ingreso, modificación en caso de error de edición de las facturas llevando un consecutivo interno para el Hogar Infantil, no permitiendo el ingreso de caracteres alfabéticos en el campo número de factura.

El sistema dejara modificar e ingresar a las minutas existentes grabando la última minuta modificada permitiendo cambiar productos por otros como lo desee el usuario.

# **3.2.1. ENTRADA DE DATOS**

El sistema deberá validar la información que se ingrese, no deberá permitir caracteres alfabéticos en los campos que requieran solo datos numéricos.

## **3.2.2. ROLES**

Debe crearse el rol del Administrador y de un asistente.

El sistema solo debe validar el Administrador como único autorizado para manejar el programa.

## **3.2.3. ADMINISTRAR INFORMES**

- Informe diario del costo de la minuta
- Informe mensual o a la fecha del costo de la minuta

# **3.2.4. SALIDA DE DATOS**

El Usuario podrá obtener un informe del costo de las minutas diarias y mensuales donde se promedie los valores exactos de los productos para un dato real del costo actualizado.

El sistema deberá mostrar el inventario de los productos (entradas y salidas con las fechas)

El sistema deberá permitir la salida de la Bienestarina tanto en la minuta diaria como en entregas eventuales al padre de familia.

# **Observaciones**

## **El sistema debe permitir:**

- Manejo de unidades de medida: gramos, unidades y centímetros cúbicos
- Que en algunos productos se puedan manejar medias unidades poder entregar media ración a un niño
- Que cuando se cree un producto nuevo el sistema genere automáticamente el código al producto colocando el consecutivo ( idu)
- Los productos queden en orden alfabético
- Que el sistema permita ingresar una nueva preparación, de la opción de un código consecutivo.
- en la elaboración de las minutas, se debe quitar los niños que no están en el almuerzo ni en el refrigerio de la tarde.
#### **3.3. REQUERIMIENTOS NO FUNCIONALES (RFN)**

#### **3.3.1. SEGURIDAD**

#### **Autenticación**

La única persona autorizada para ingresar al sistema es la directora, quien lo deberá hacer por medio de un nombre de usuario y contraseña.

#### **3.3.2. HARDWARE**

Se hace necesario el uso de una impresora, para realizar la impresión de los informes.

#### **3.3.3. MANTENIMIENTO DEL PROGRAMA**

Se requiere que el sistema tenga sus respectivos manuales, manejar un manual de ayuda didáctico, un demo virtual, que sirvan de referencia en cualquier momento a los usuarios.

#### **3.3.4. PLATAFORMA DEL SISTEMA**

El sistema debe ser desarrollado en un entorno integrado de Visual Studio utilizando C# y ASP.NET , en este caso se han utilizado frameworks que soportan sus contenidos en dichos lenguajes.

### **3.4. LISTADO DE CASOS DE USO**

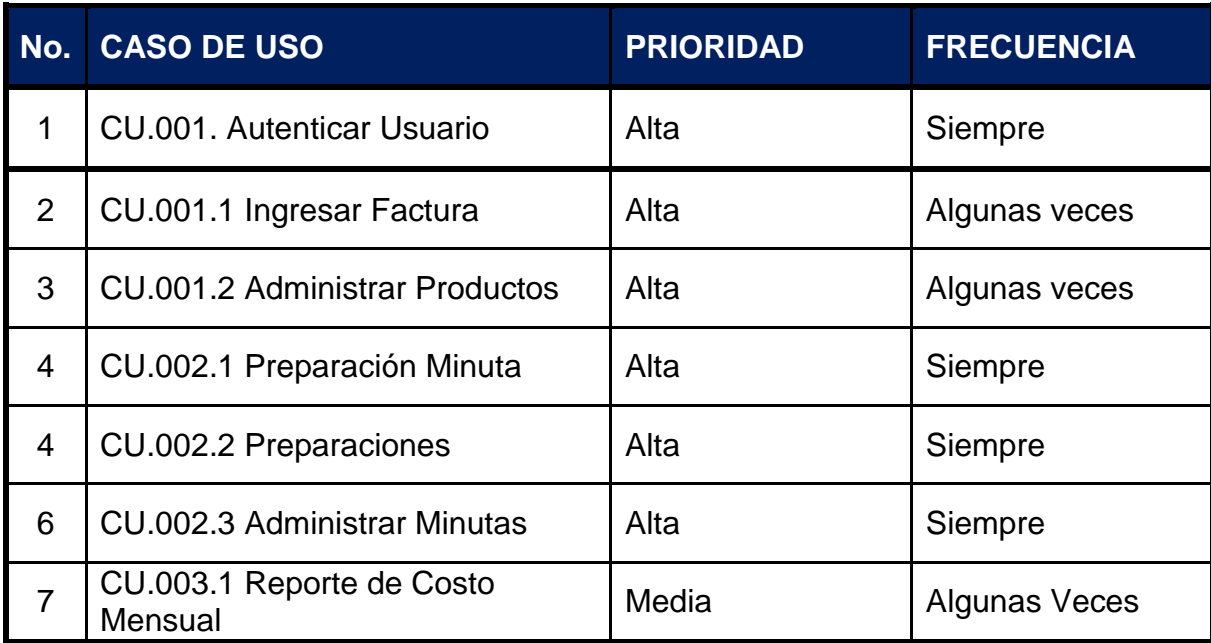

### **3.4.1. DIAGRAMA DE CASOS DE USO**

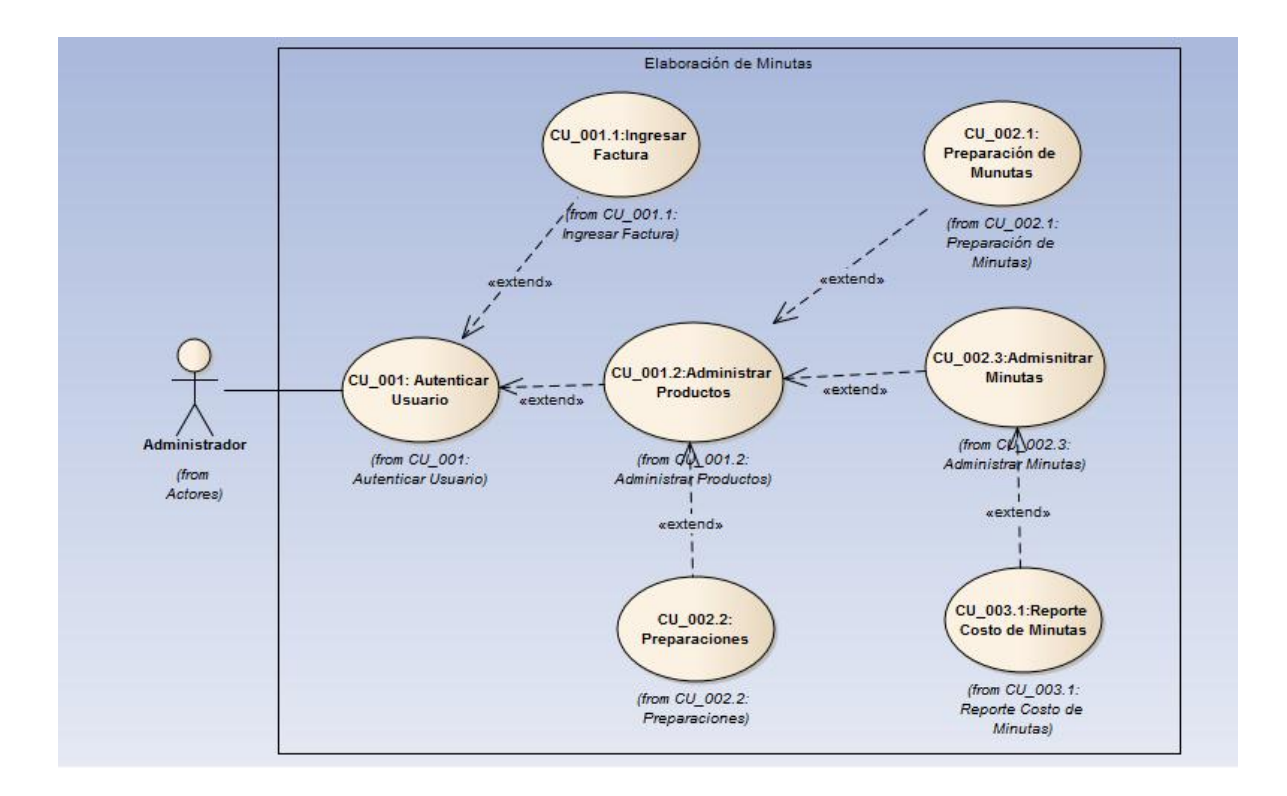

### **3.5. AUTENTICAR USUARIO**

### **3.5.1. ESPECIFICACIONES DEL CASO DE USO**

### **Actores**

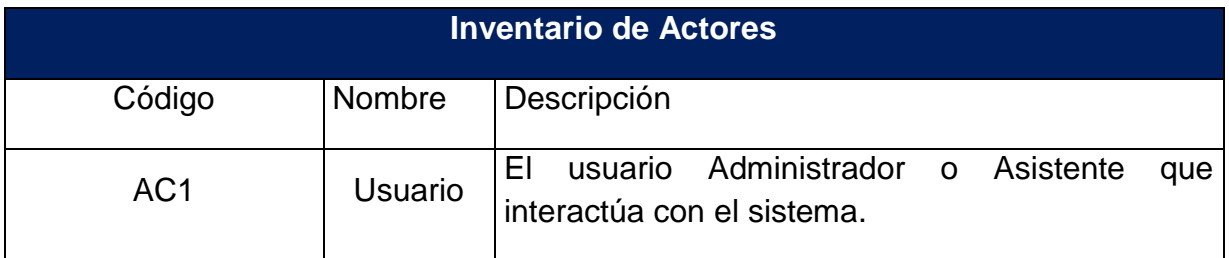

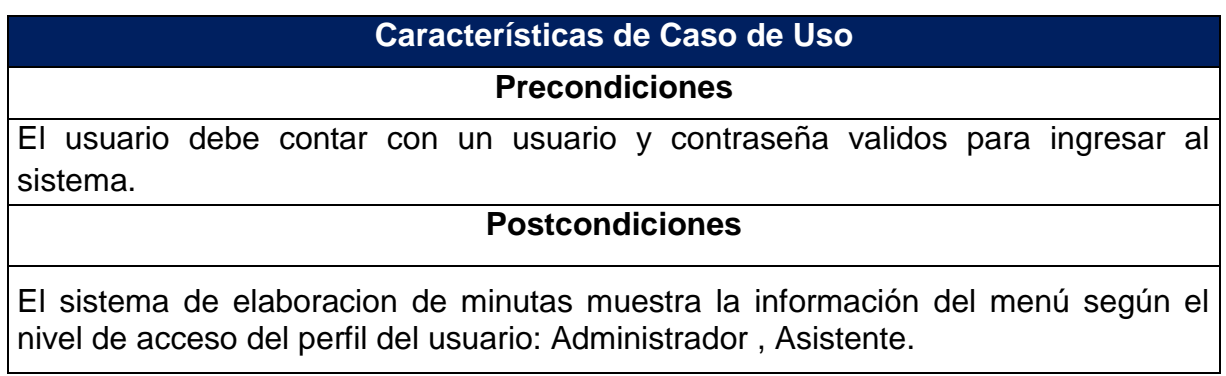

# **Flujo Básico**

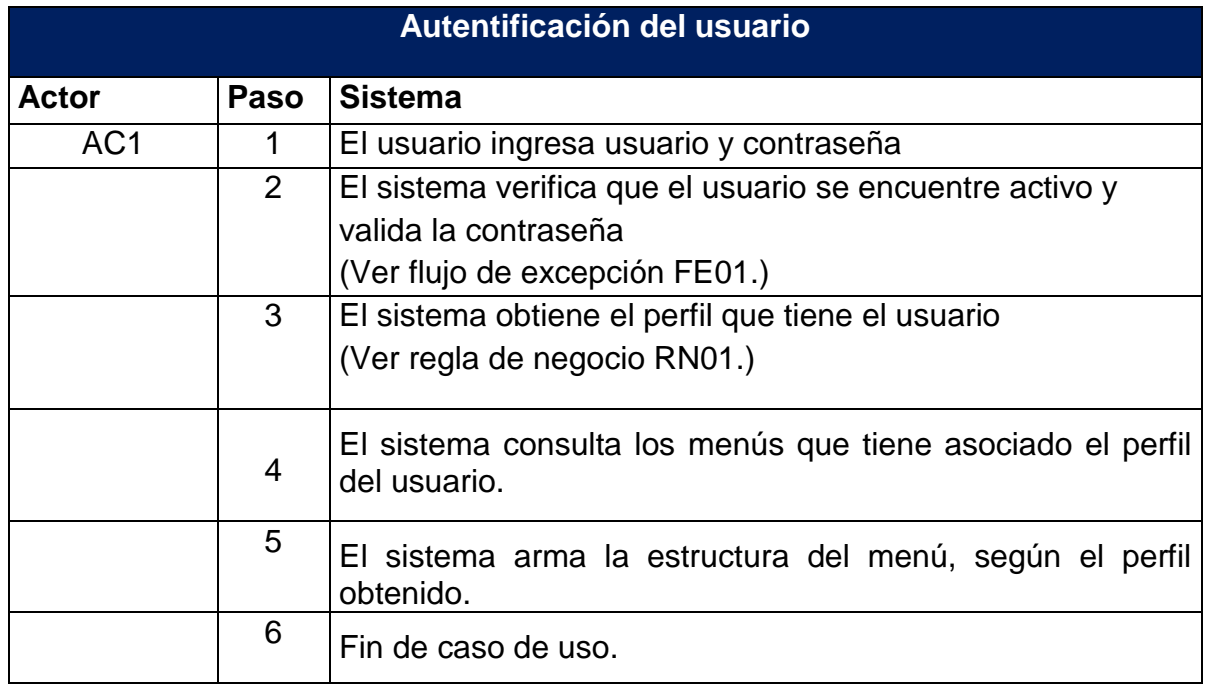

# **Flujos de Excepción**

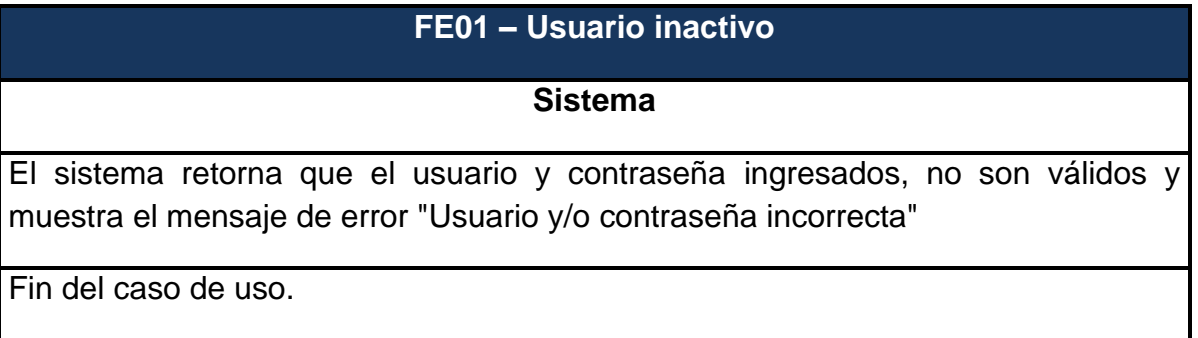

# **Reglas de Negocio**

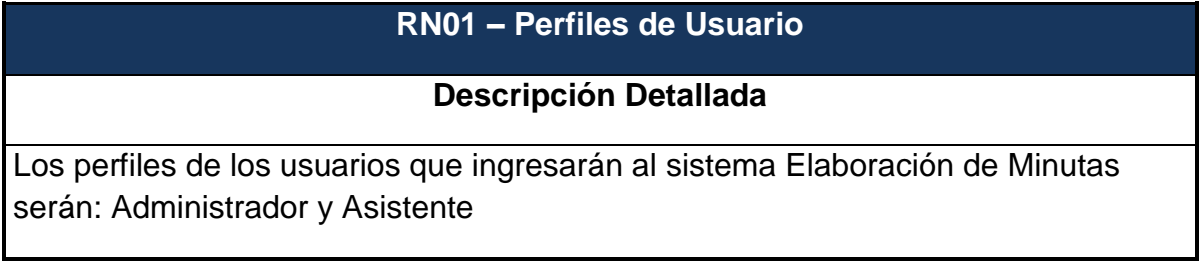

# **Requerimientos No Funcionales**

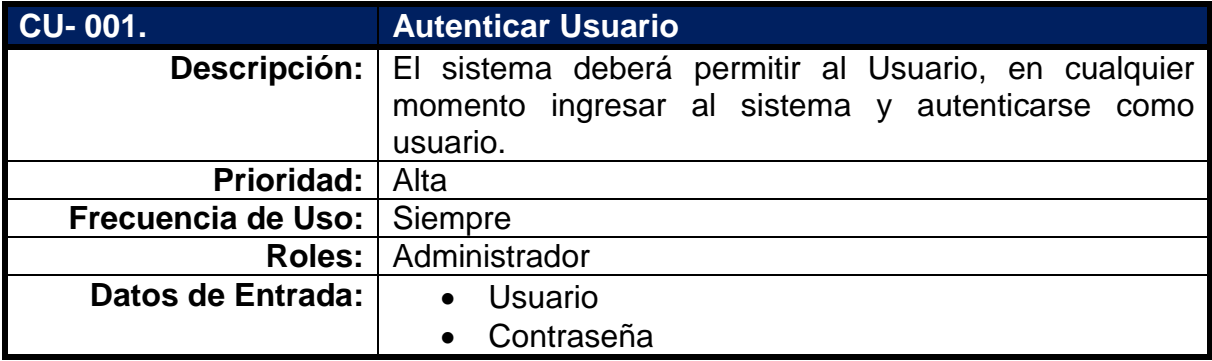

#### **3.5.2. Diagrama de caso de uso**

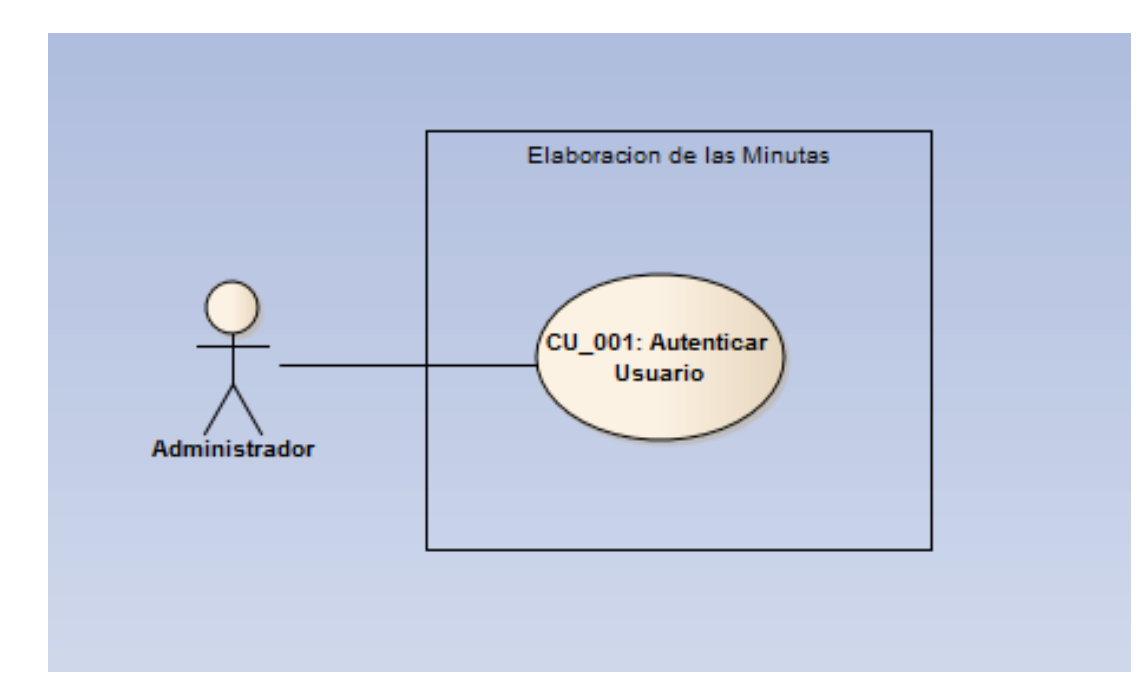

**3.5.3. Diagrama de Secuencia del caso de uso Autenticar**

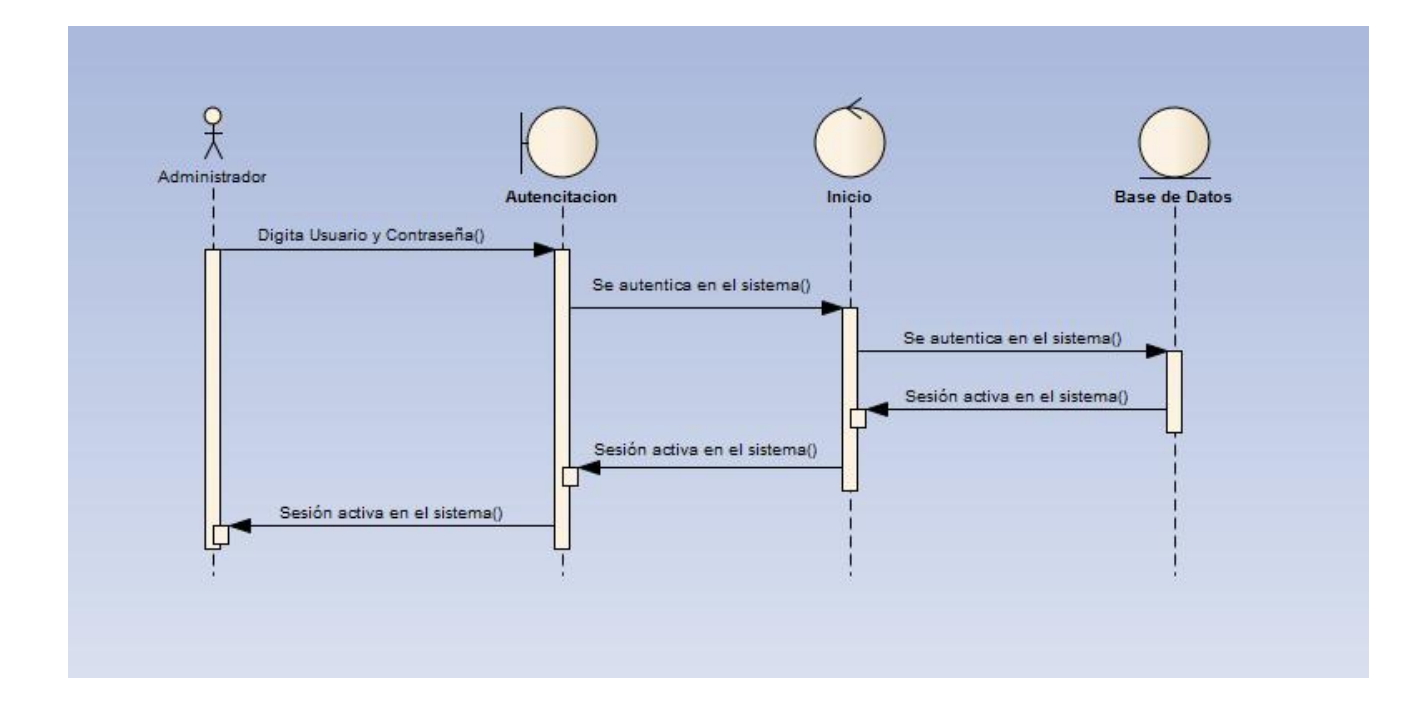

### **3.6. INGRESAR FACTURA**

### **3.6.1. ESPECIFICACIONES DEL CASO DE USO**

### **Actores**

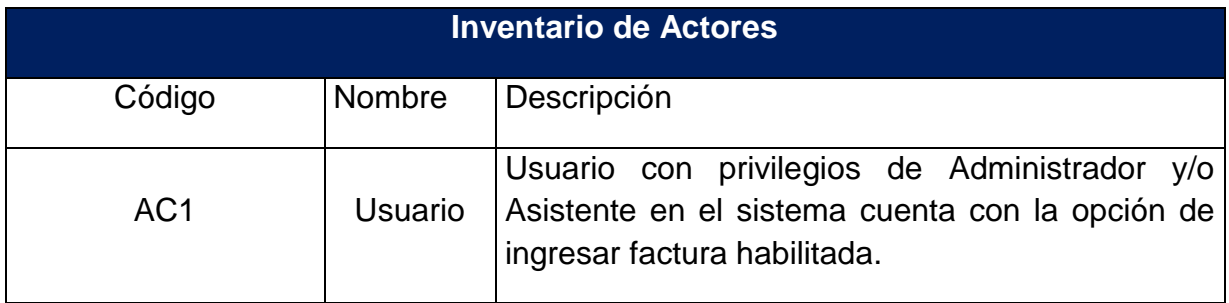

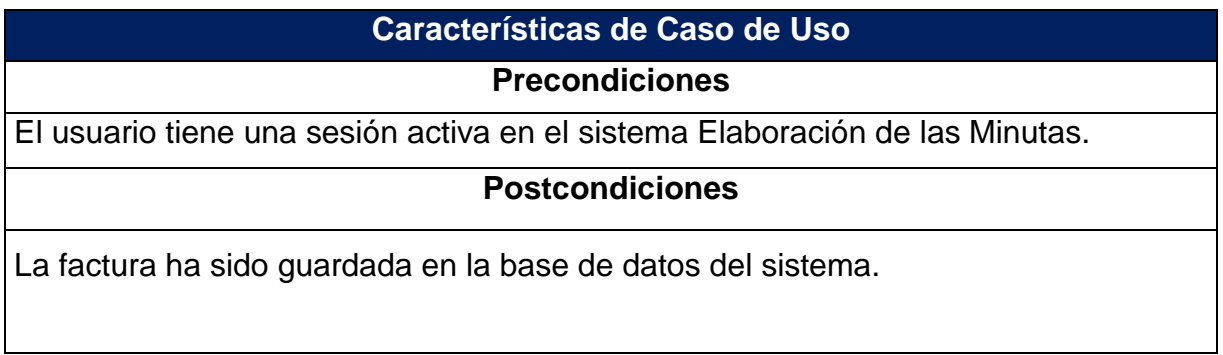

## **Flujo Básico**

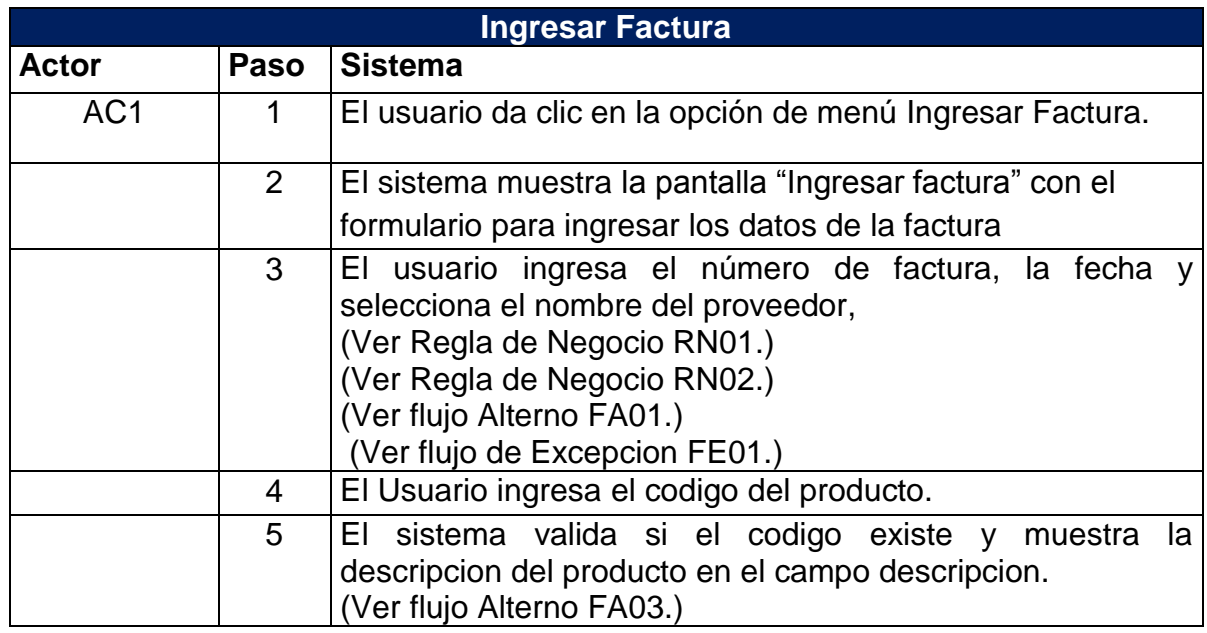

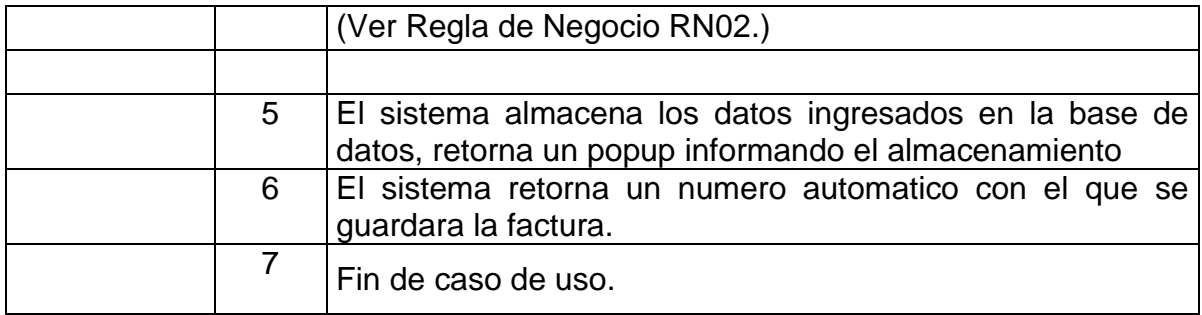

## **Flujos Alternos**

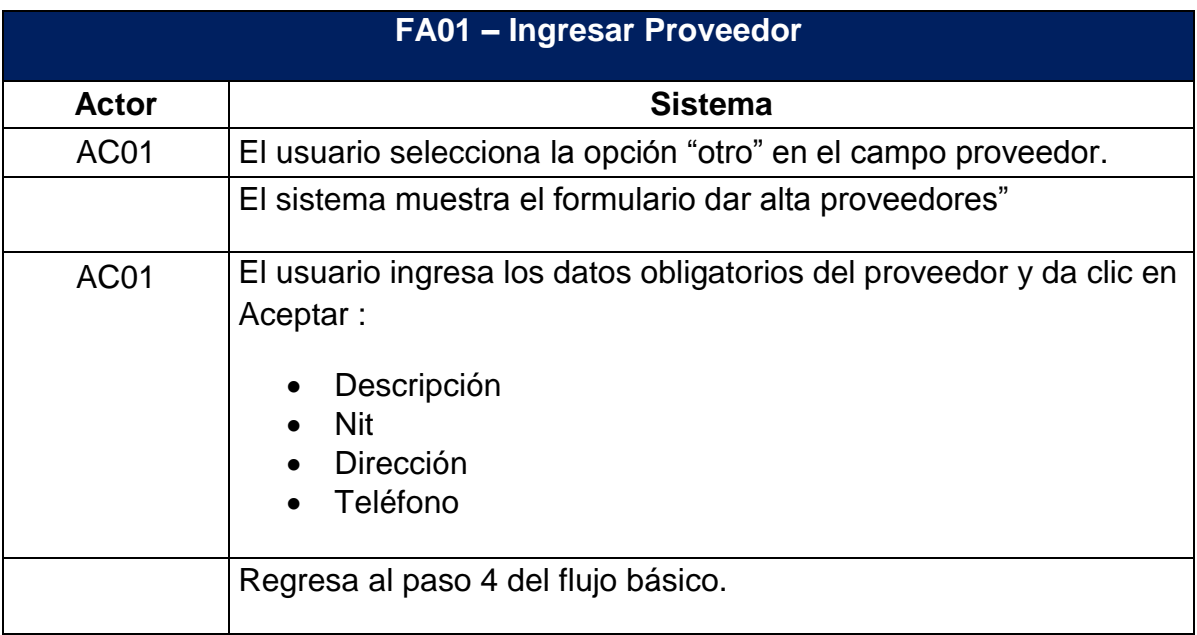

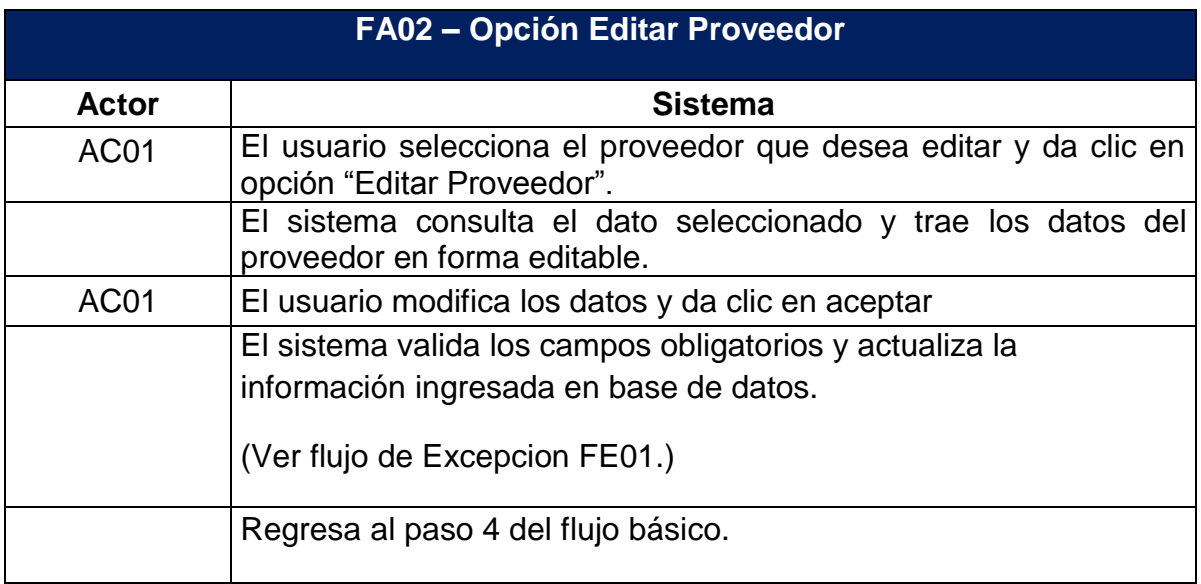

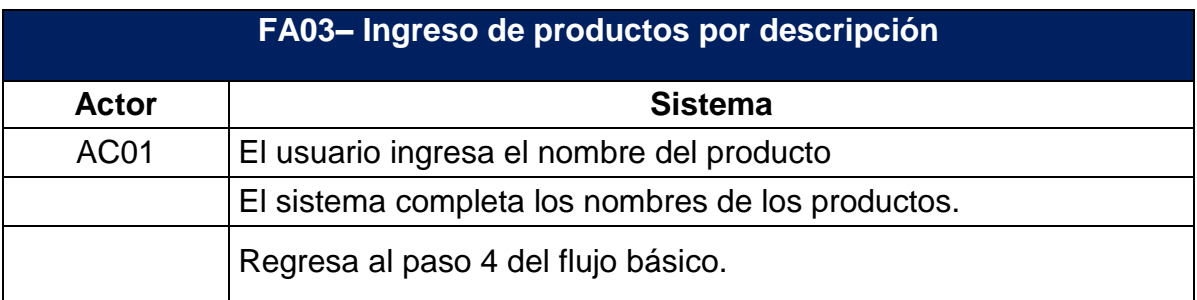

### **Flujos de Excepción**

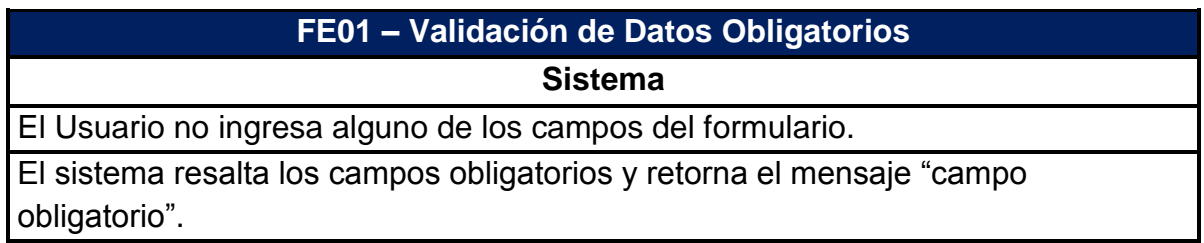

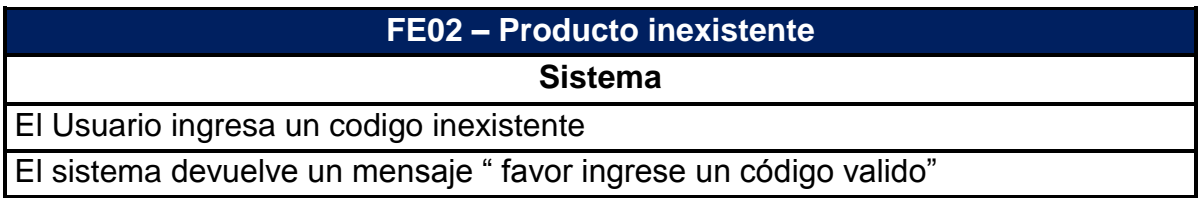

### **Reglas de Negocio**

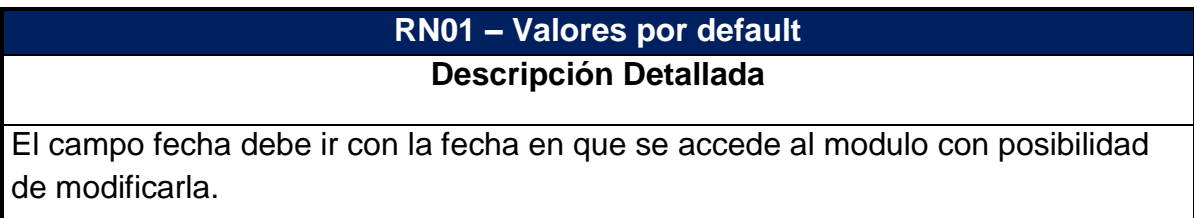

## **RN02– Campo Total Factura Descripción Detallada**

El campo Total Factura será de solo lectura, se debe ir incrementando en la medida que se vayan ingresando los valores de los productos.

#### **3.6.2. Diagrama de caso de uso**

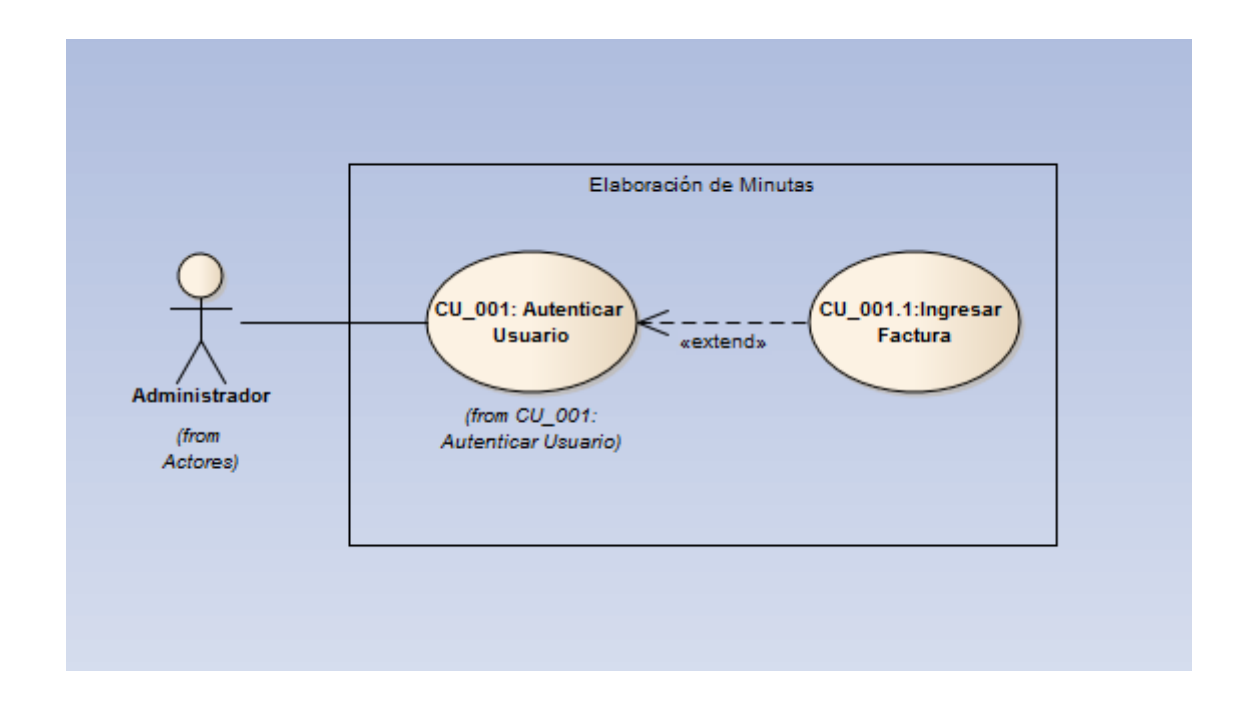

#### **3.6.3. Diagrama de Secuencia de caso de uso ingresar factura**

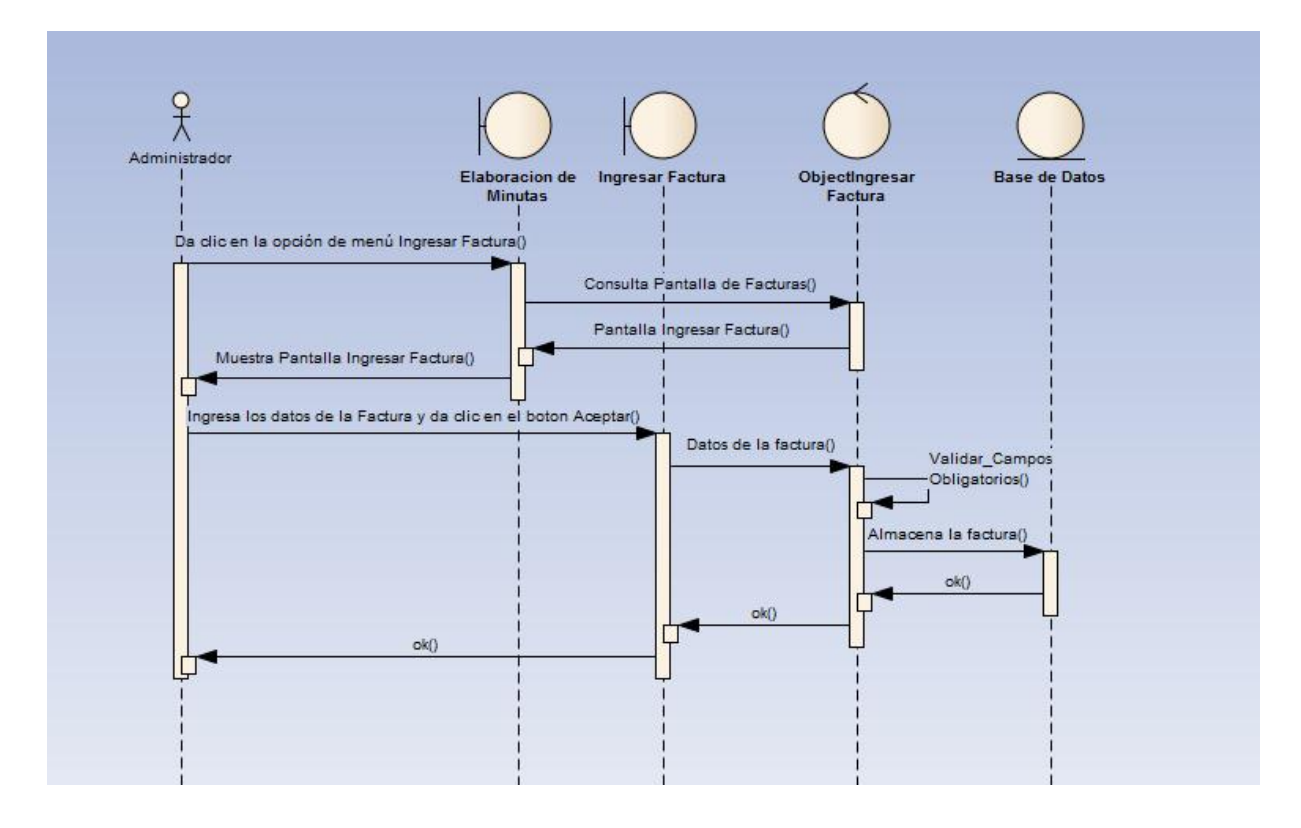

### **3.7. ADMINISTRAR PRODUCTOS**

### **3.7.1. ESPECIFICACIONES DEL CASO DE USO**

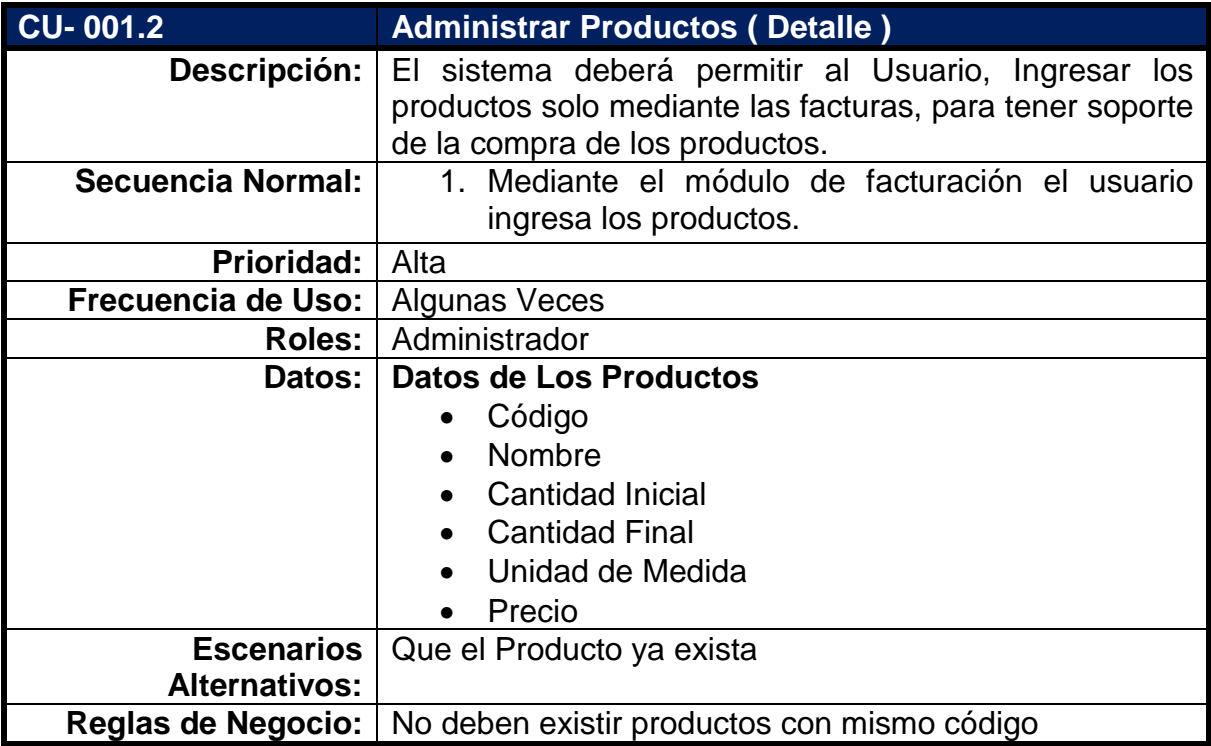

## **3.7.2. Diagrama de caso de uso**

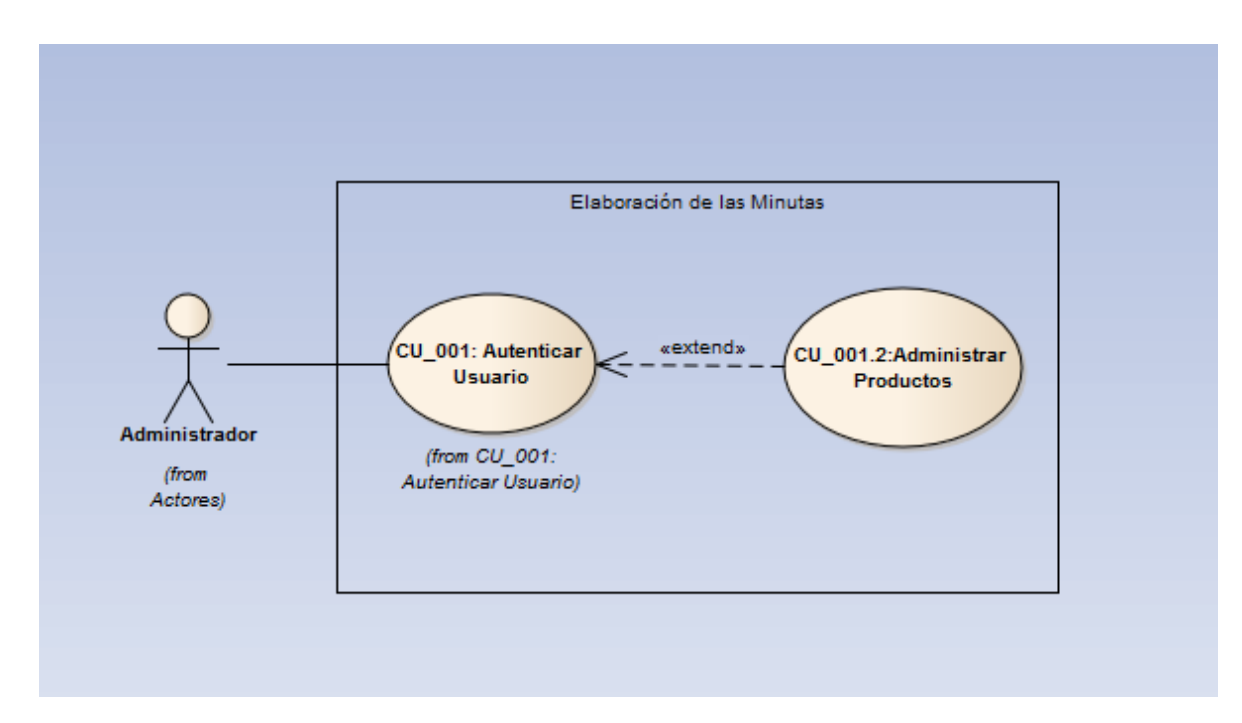

# **3.8. PREPARACIÓN MINUTA**

### **3.8.1. ESPECIFICACIONES DEL CASO DE USO Actores**

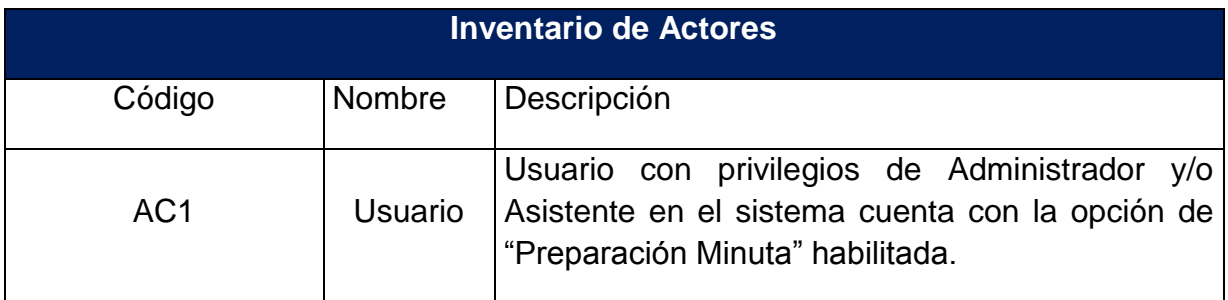

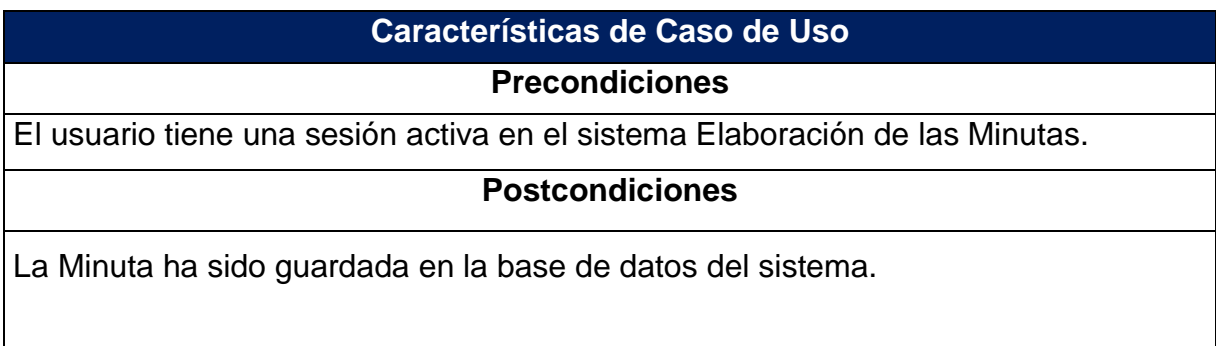

# **Flujo Básico**

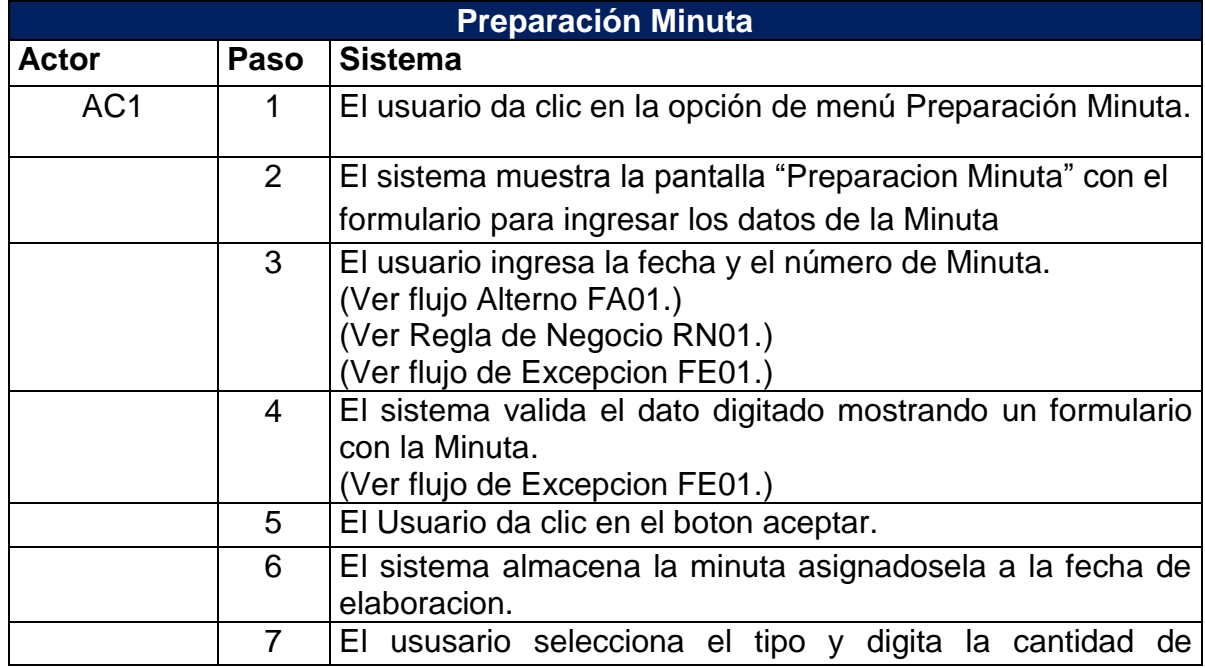

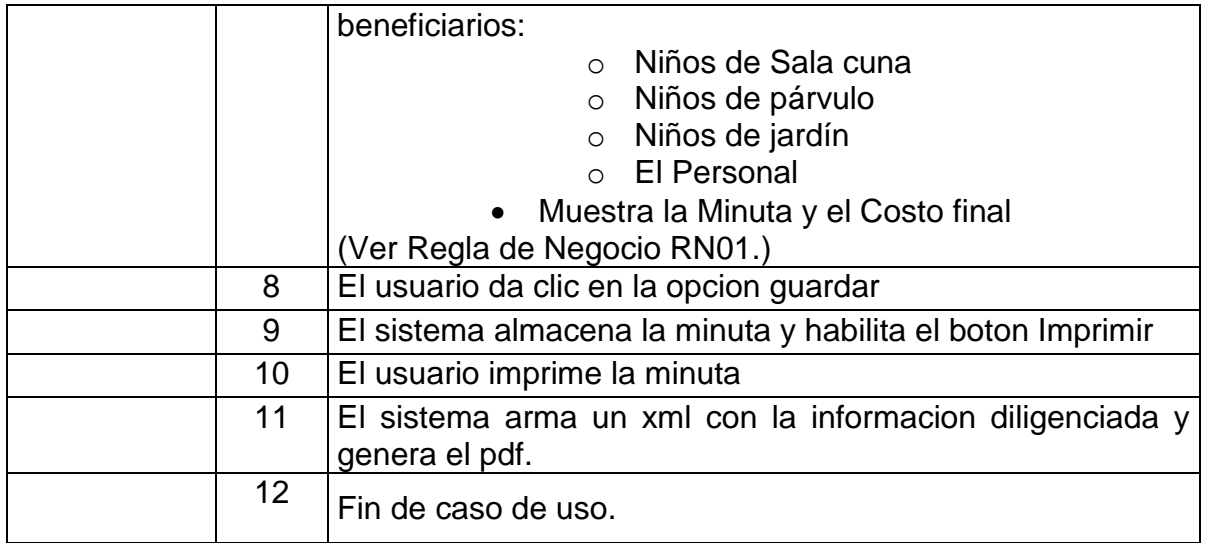

## **Flujos Alternos**

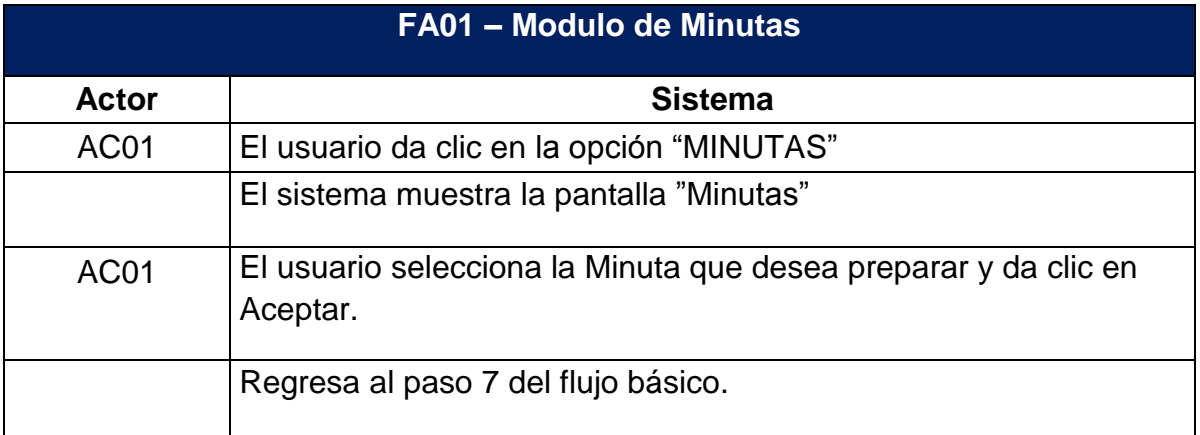

# **Flujos de Excepción**

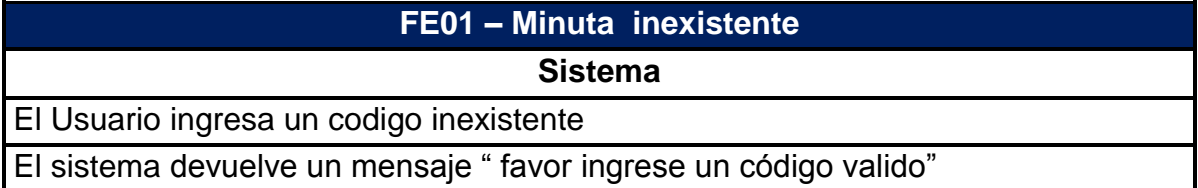

### **Reglas de Negocio**

### **RN01 – Valores por default Descripción Detallada**

El campo fecha debe ir con la fecha en que se accede al modulo con posibilidad de modificarla.

### **RN02– Validación de campos Descripción Detallada**

El campo Numero de Minuta debe ser alfanumérico

Los campos que deben ser numéricos son los de las cantidades del tipo de beneficiario:

- o Niños de Sala cuna
- o Niños de párvulo
- o Niños de jardín
- o El Personal

No deben existir Minutas con el mismo número identificador

## **3.8.2. Diagrama de caso de uso**

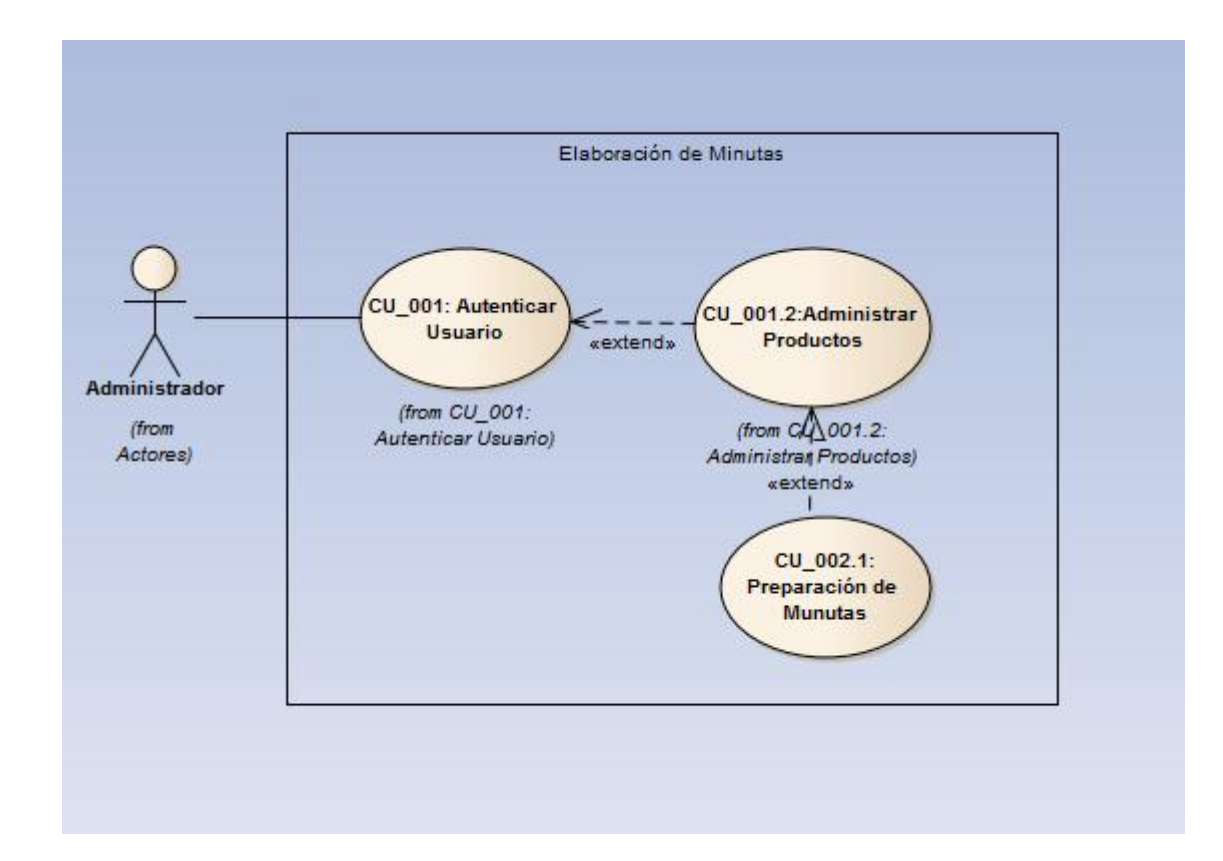

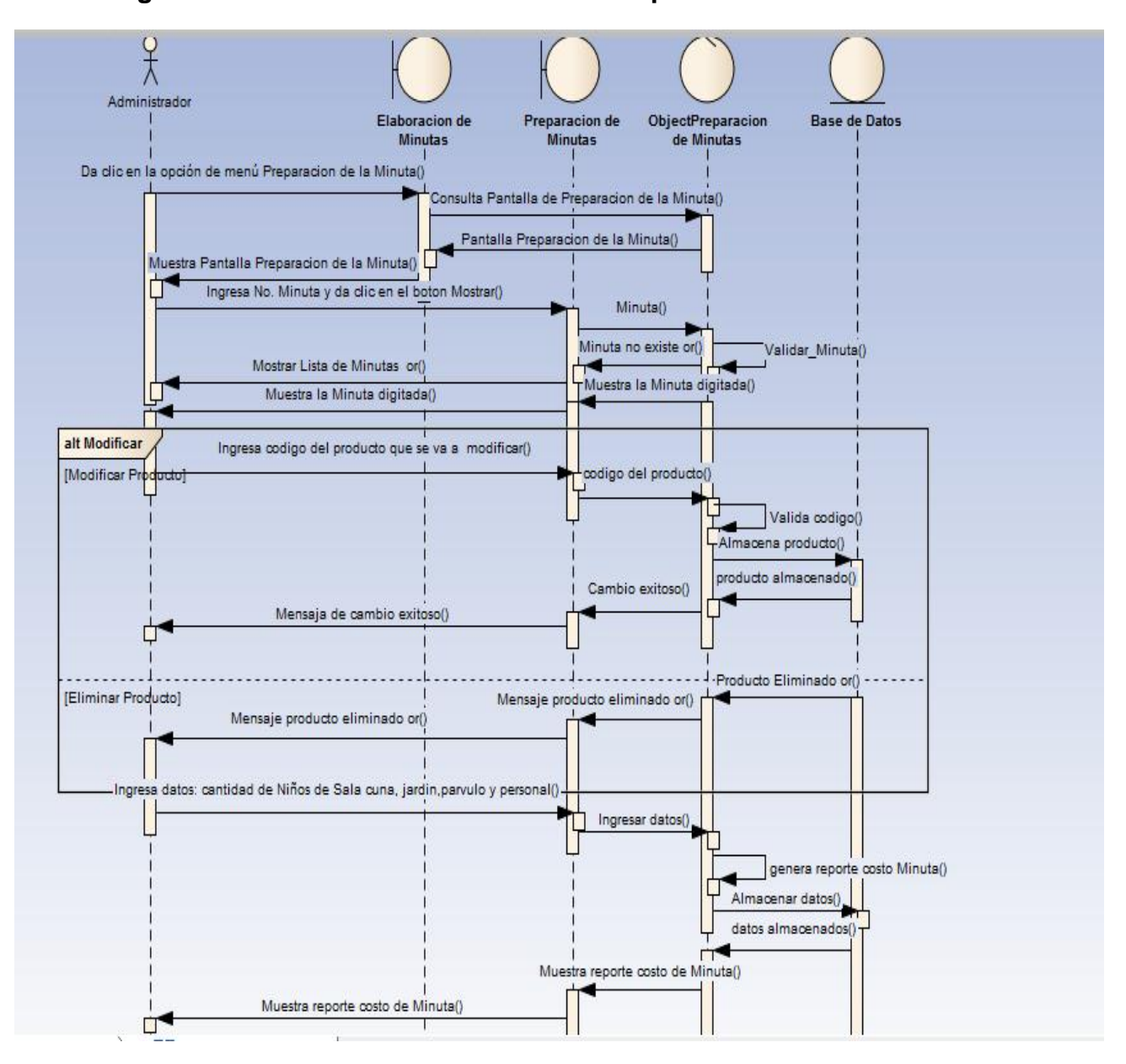

**3.8.3. Diagrama de Secuencia de caso de uso Preparación Minuta**

### **3.9. PREPARACIONES**

### **3.9.1. ESPECIFICACIONES DEL CASO DE USO**

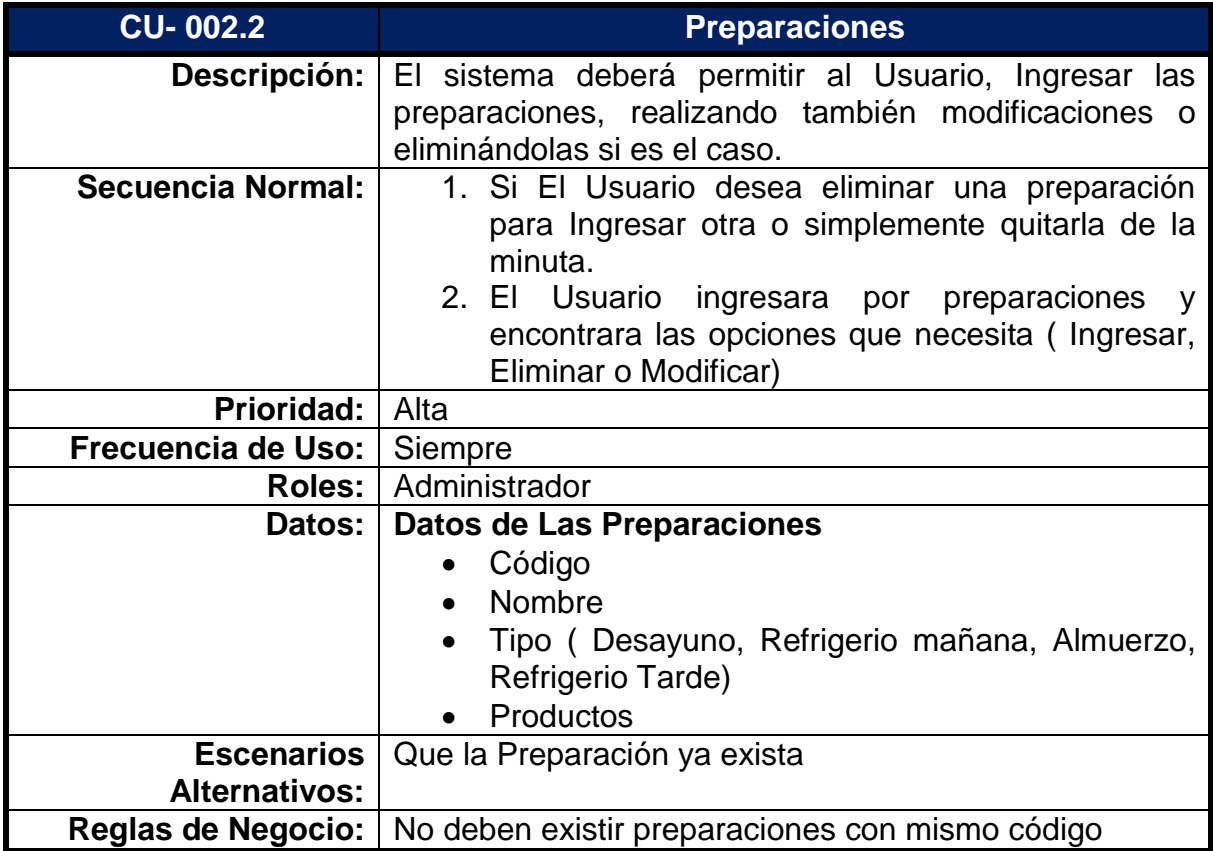

## **3.9.2. Diagrama de caso de uso**

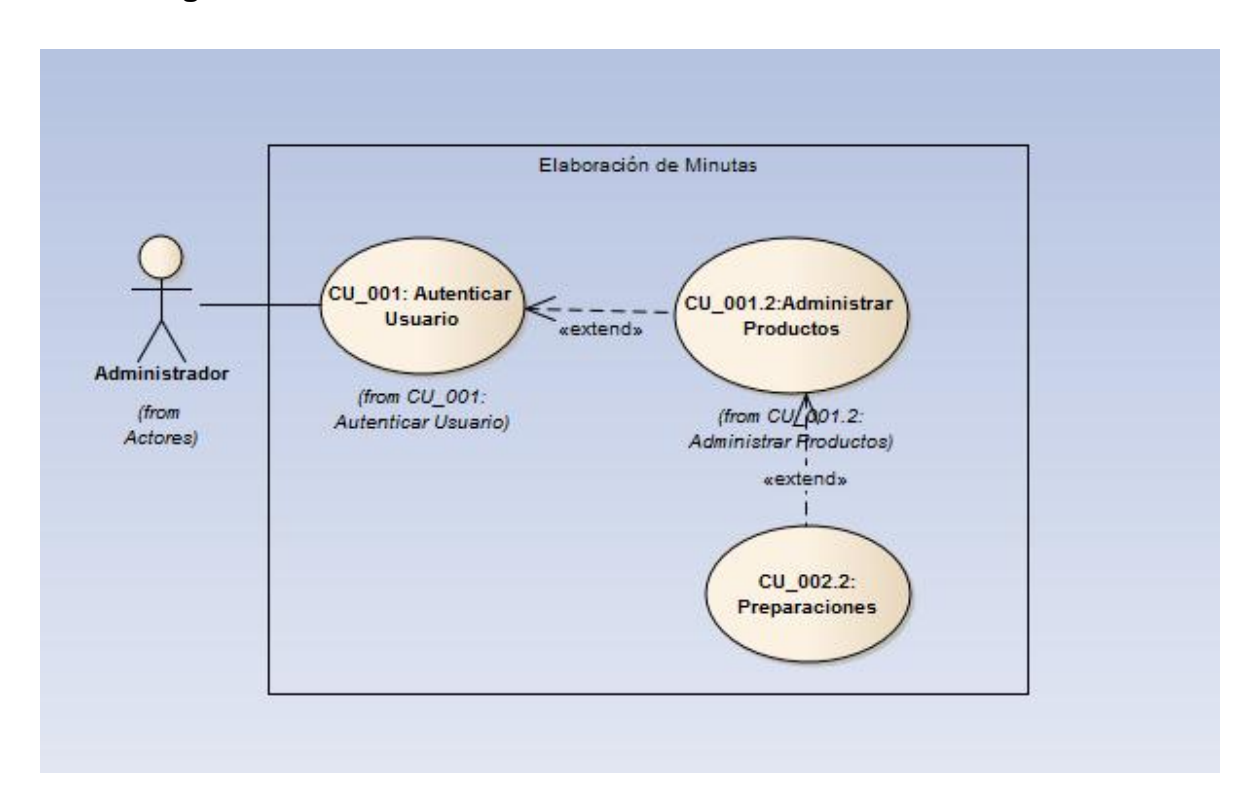

### **3.10. ADMINISTRAR MINUTAS**

### **3.10.1. ESPECIFICACIONES DEL CASO DE USO**

#### **Actores**

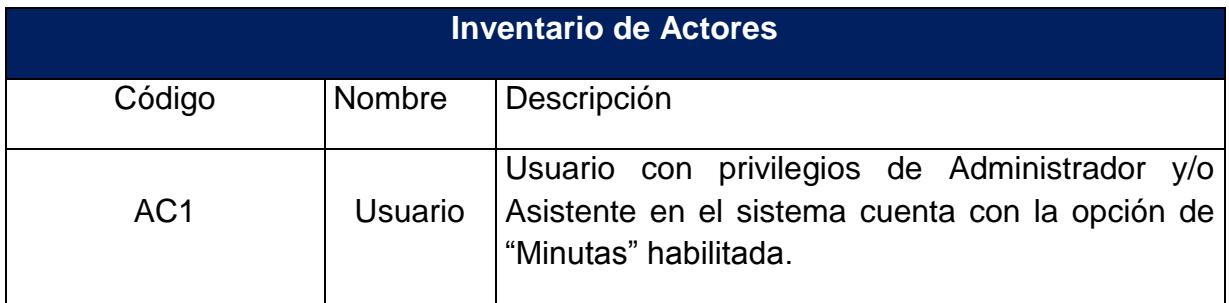

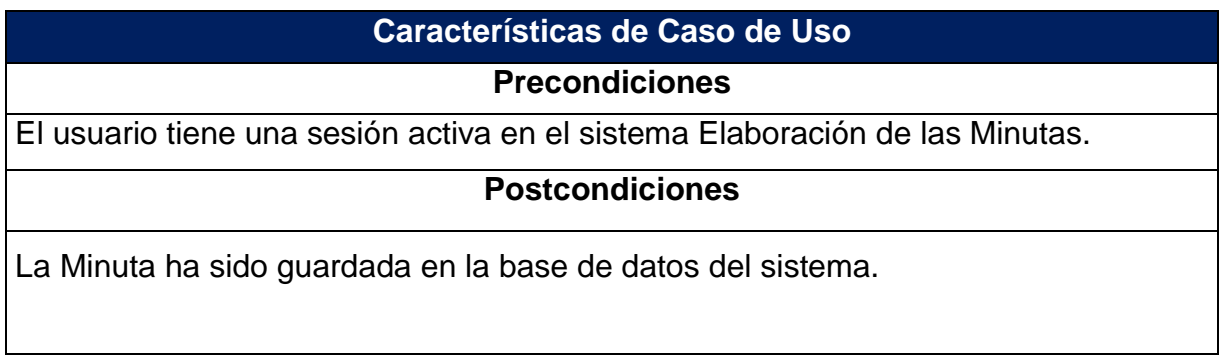

## **Flujo Básico**

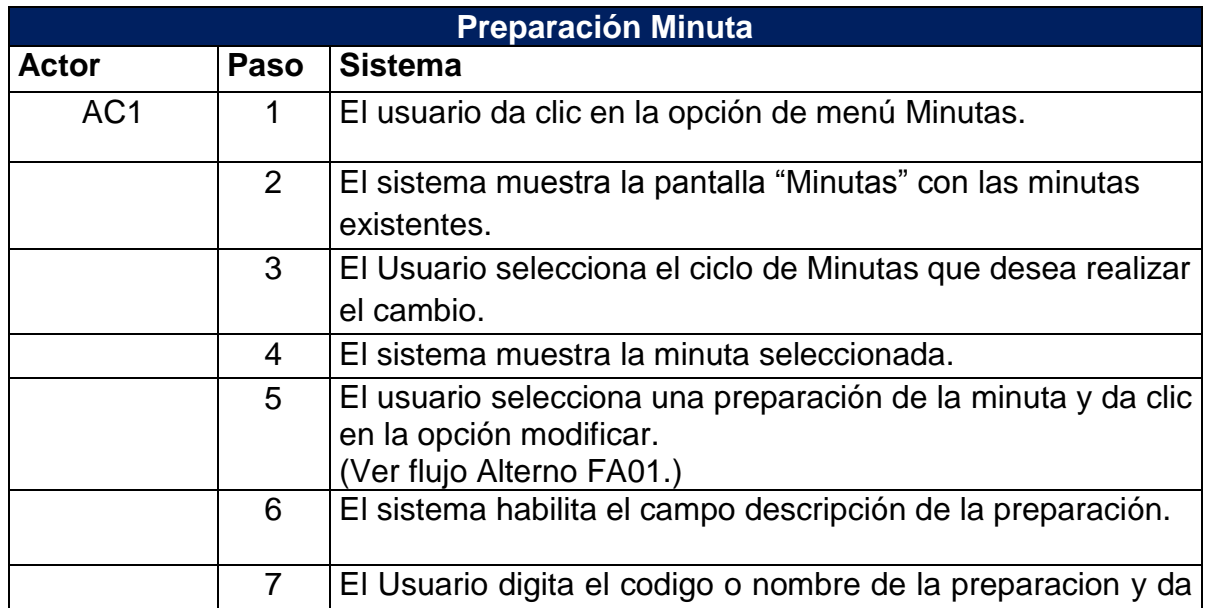

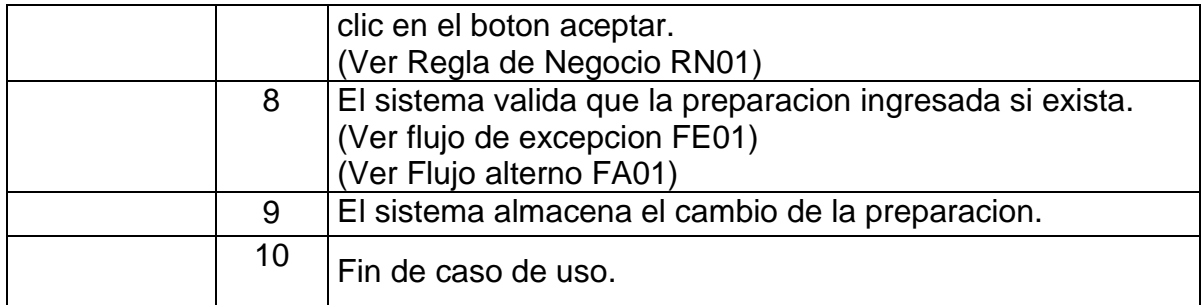

# **Flujos Alternos**

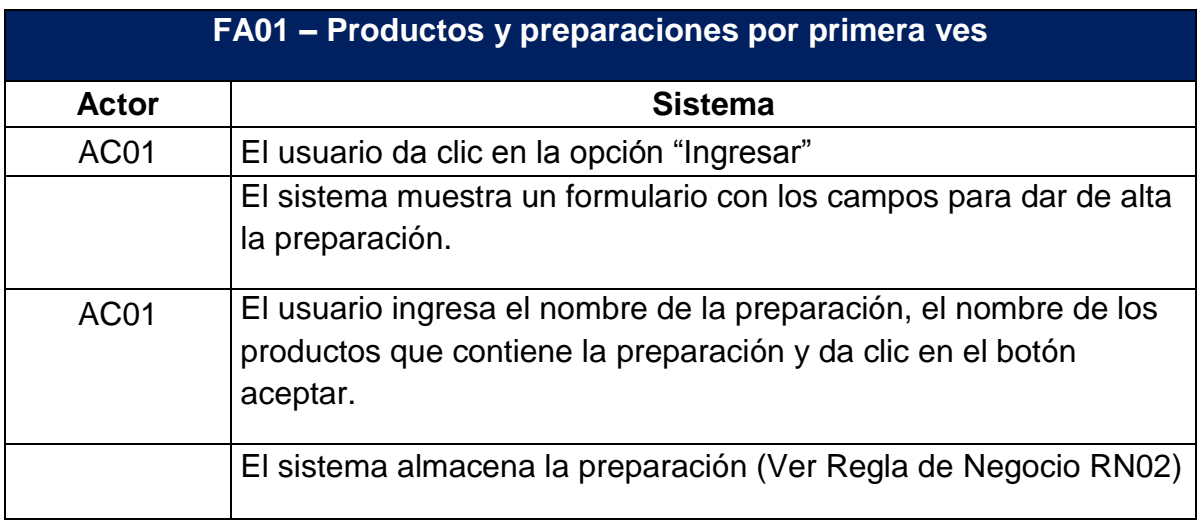

# **Flujos de Excepción**

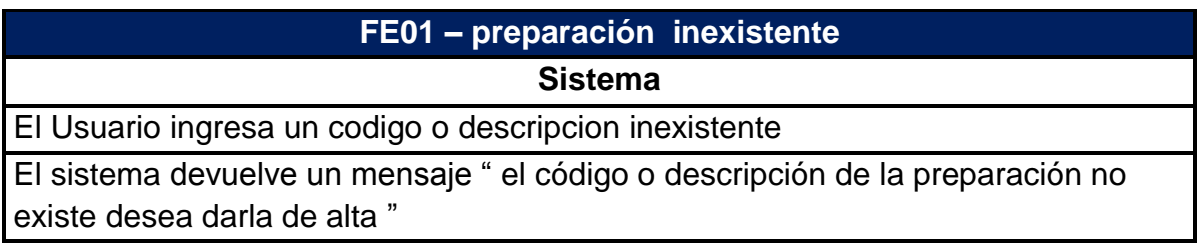

### **Reglas de Negocio**

### **RN01 – Autocompletar campos Descripción Detallada**

El sistema debe completar los campos de la descripción de la minuta

El sistema debe mostrar en el campo descripción de la minuta cuando el usuario ingrese el código.

### **RN02– Codificación de los campos Descripción Detallada**

El sistema debe asignar un código consecutivo de tipo preparación a las preparaciones.

El sistema debe asignar un código consecutivo de tipo producto a los productos.

### **3.10.2. Diagrama de caso de uso**

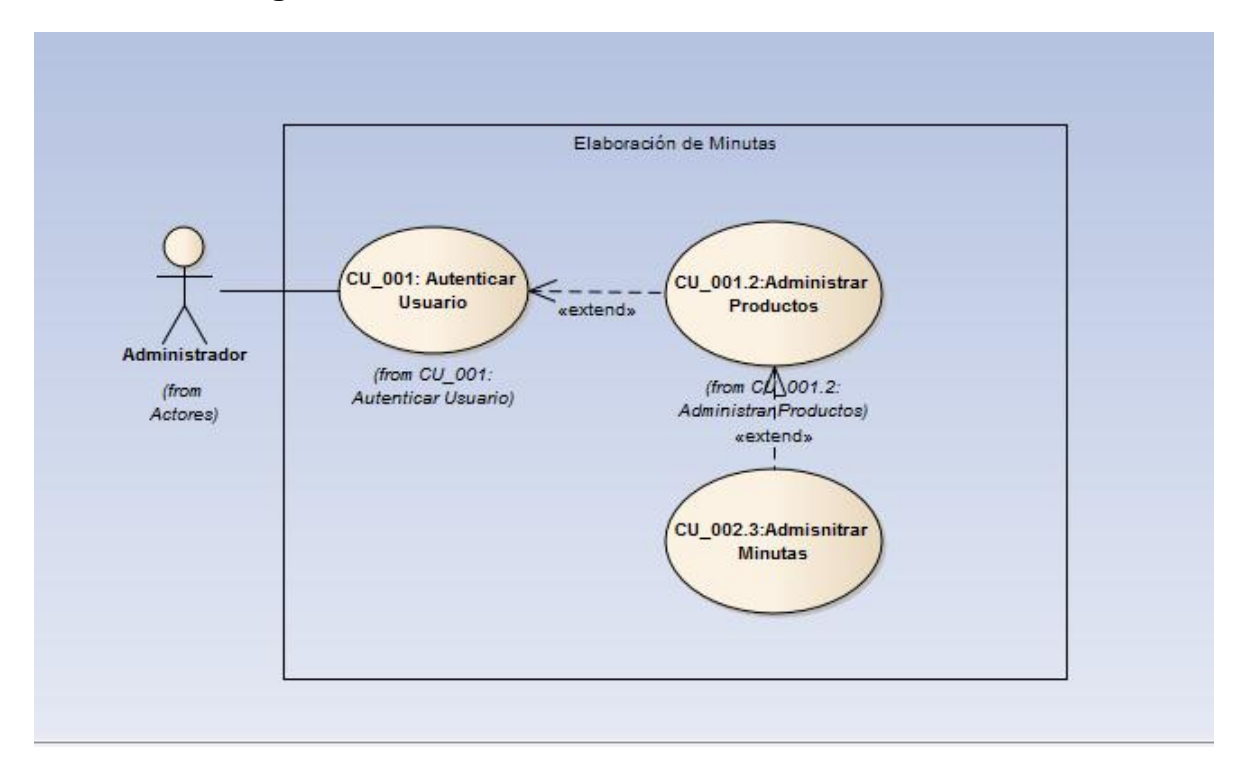

### **3.11. REPORTE COSTO DE MINUTA**

### **3.11.1. ESPECIFICACIONES DEL CASO DE USO**

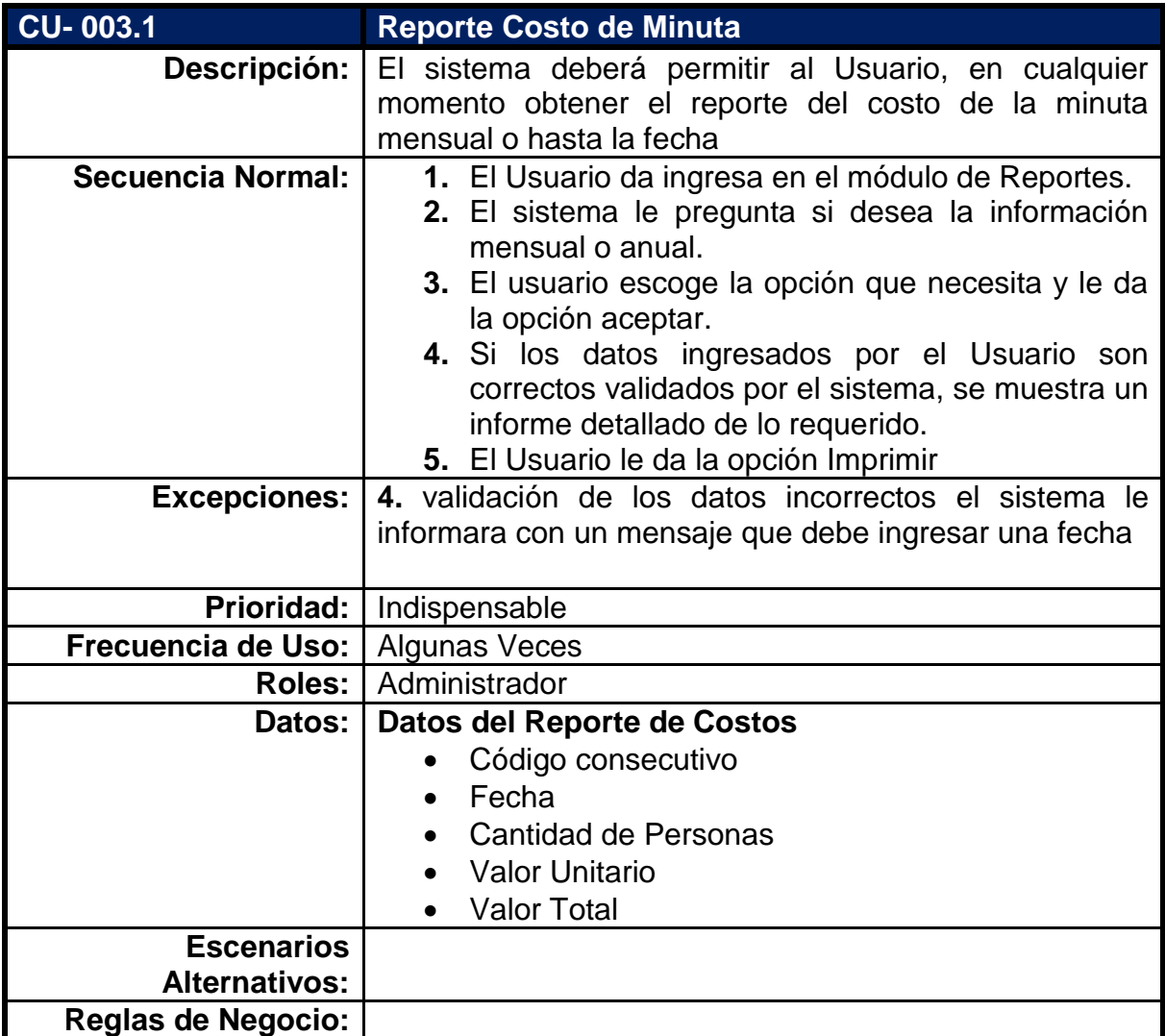

#### Elaboración de Minutas CU\_002.3:Admisnitrar CU\_001.2:Administrar CU\_001: Autenticar  $\leq - - - -$ Minutas  $\leq - - - - -$ Productos Usuario Administrador (from Cl1002.3: (from CU\_001.2: (from CU\_001:Autenticar Administrar Minutes) (from Administrar Productos) Usuario) Actores)  $\overline{\phantom{a}}$ «extend» CU\_003.1:Reporte Costo<br>de Minutas

### **3.11.3. Diagrama de Secuencia de caso de uso Reporte Costo de Minuta**

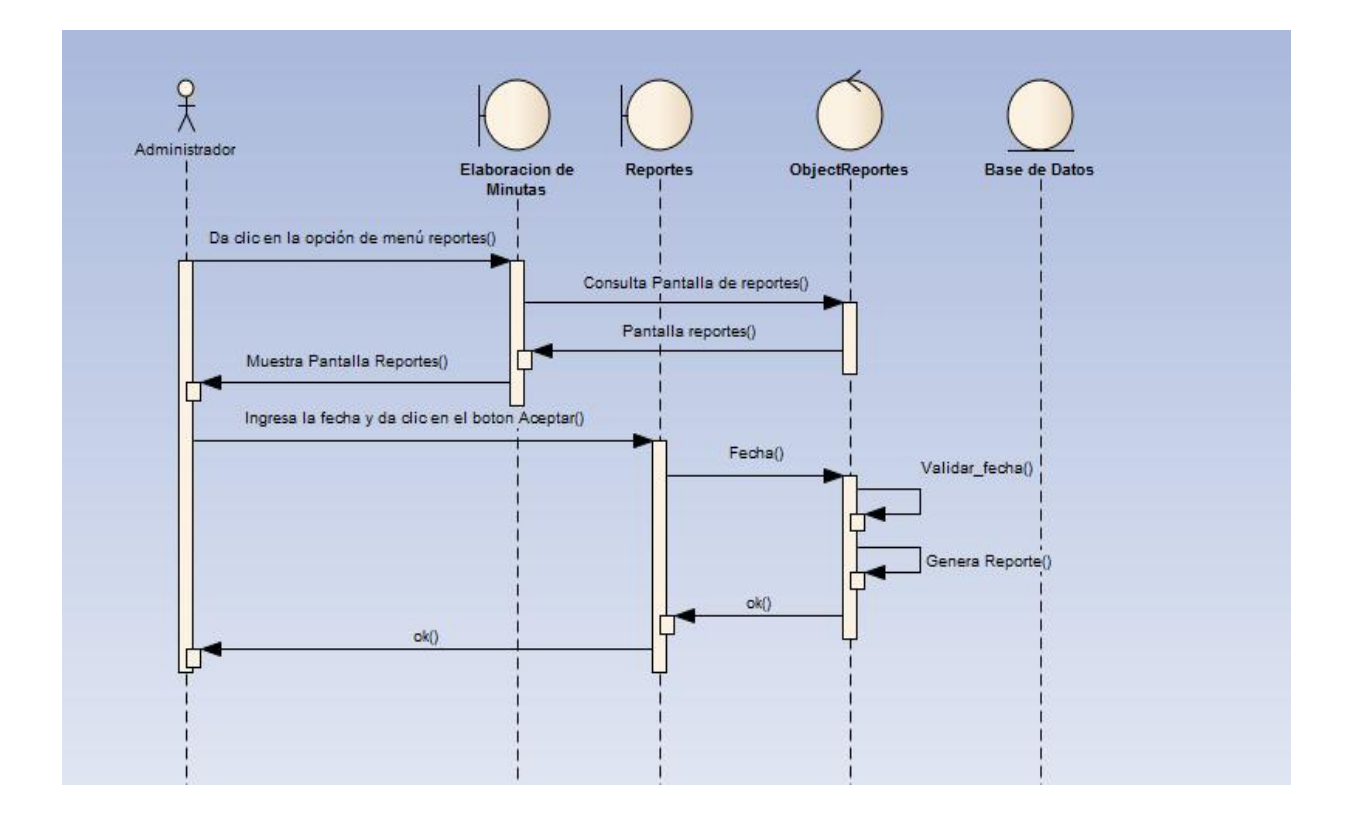

## **3.11.2. Diagrama de caso de uso**

### **4. DISEÑO DE LA BASE DE DATOS**

### **4.1. VARIABLES**

- **Facturas**: # de factura interno, fecha, Nombre del proveedor, detalle, y valor total
- **Detalle**: Código, Nombre, Cantidad inicial, Cantidad final, Unidad de Medida, Precio unidad.
- **Minutas**: # Minuta, Descripción y Cantidad
- **Costo de las Minutas diarias**
- **Preparaciones**: Numero, Nombre, Tipo, cantidad, ingrediente
- **Balance Mensual costo de la minuta**: la fecha, cantidad de personas, valor mensual, valor total
- **Movimientos** ( Ingresa, Modificar, Eliminar)

### **4.2. IDENTIFICADOR**

Se le deberá asignar un identificador único a:

- **Las facturas,** para control interno del cliente y poder tener un costo exacto de las minutas
- **Los productos,** para que el Usuario pueda llevar un control de las existencias, un inventario
- **Preparación de las Minutas.**
- **Minutas.**

#### **4.3. MOVIMIENTOS**

- **Ingresar:** Ingreso de los productos a través de las facturas, digitándolas, Se tiene en cuenta el ingreso de la bienestarina
- **Modificar:** editar una factura por error de digitación o cambiar una minuta remplazando un ingrediente por otro.
- **Eliminar:** Cuando se desea eliminar un ingrediente de una preparación, o una preparación
- **Preparación**: Elaboración de las minutas con las cantidades estándares establecidas.

### **4.4.MODELO OBJETO-RELACIONAL**

 $\overline{\mathfrak{g}}_{\overline{\mathfrak{g}}}$ 

### **5. DISEÑO INTERFACES**

Se realiza una especificación y prototipo de las interfaces correspondientes a cada módulo de la aplicación "Elaboración de Minutas" realizadas a través del entorno de ejecución .Net en el lenguaje C#

### **5.1. Autenticar Usuario**

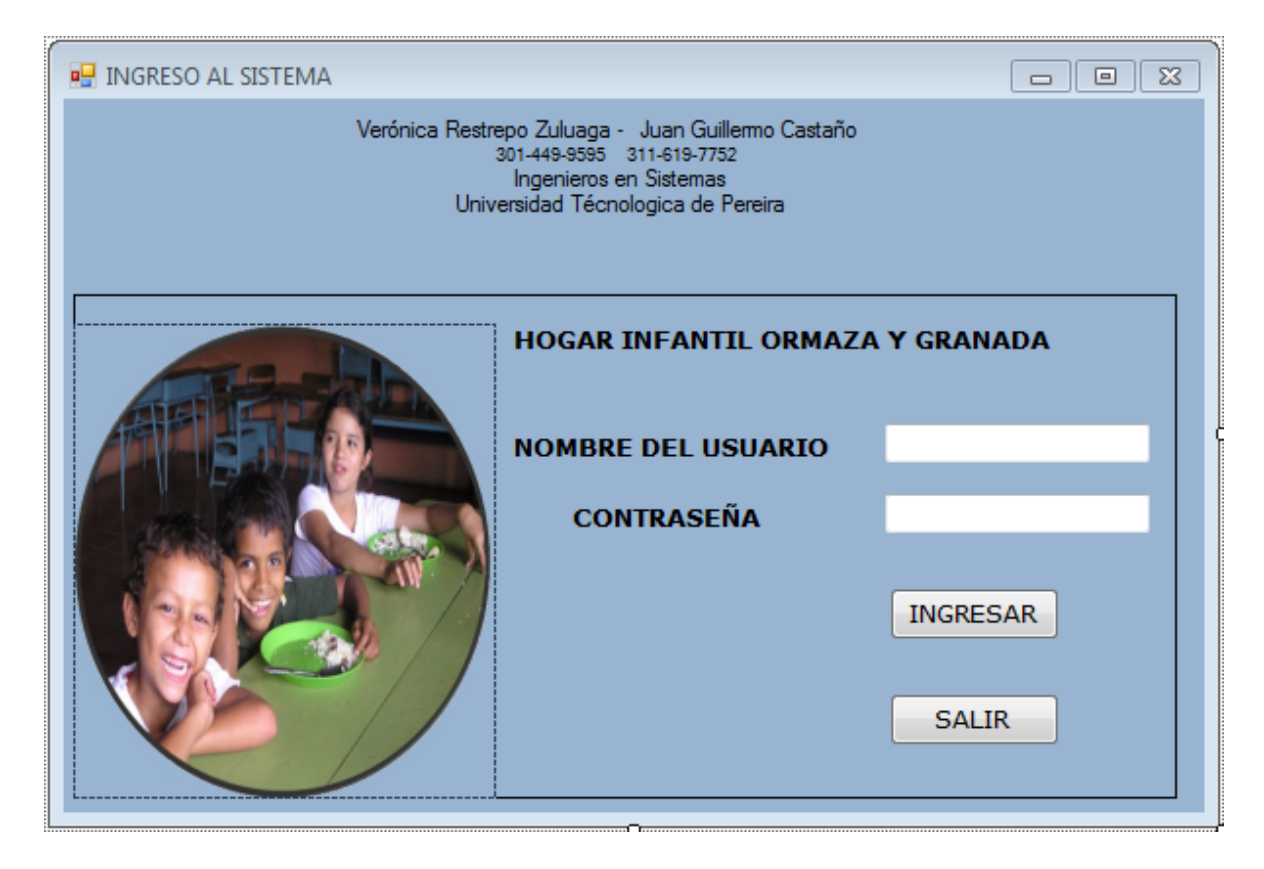

El usuario deberá identificarse mediante un login y una contraseña, una vez realizado, el sistema validara los datos para ingresar y tener acceso

### **5.2. Menú Principal**

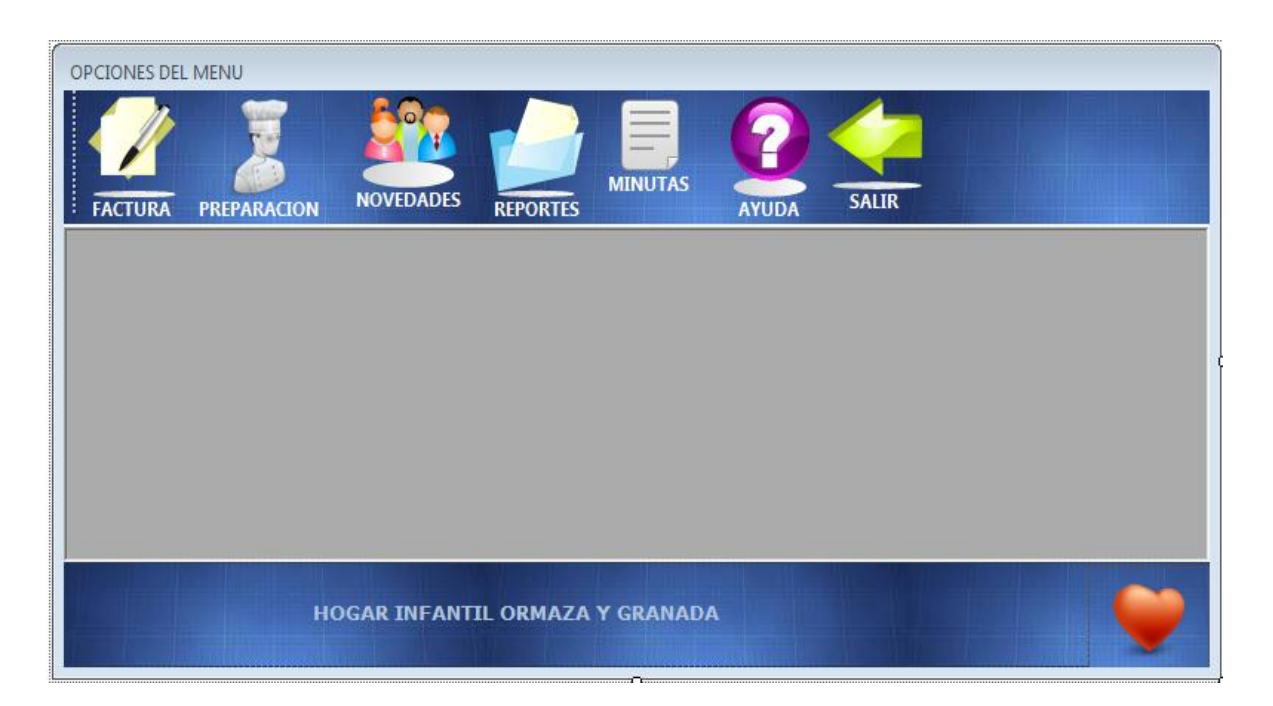

A través de la pantalla de Menú el usuario tendrá las diferentes opciones de consultar los procedimientos que trae todo el proceso de la elaboración de las minutas.

### **5.3. Ingresar Factura**

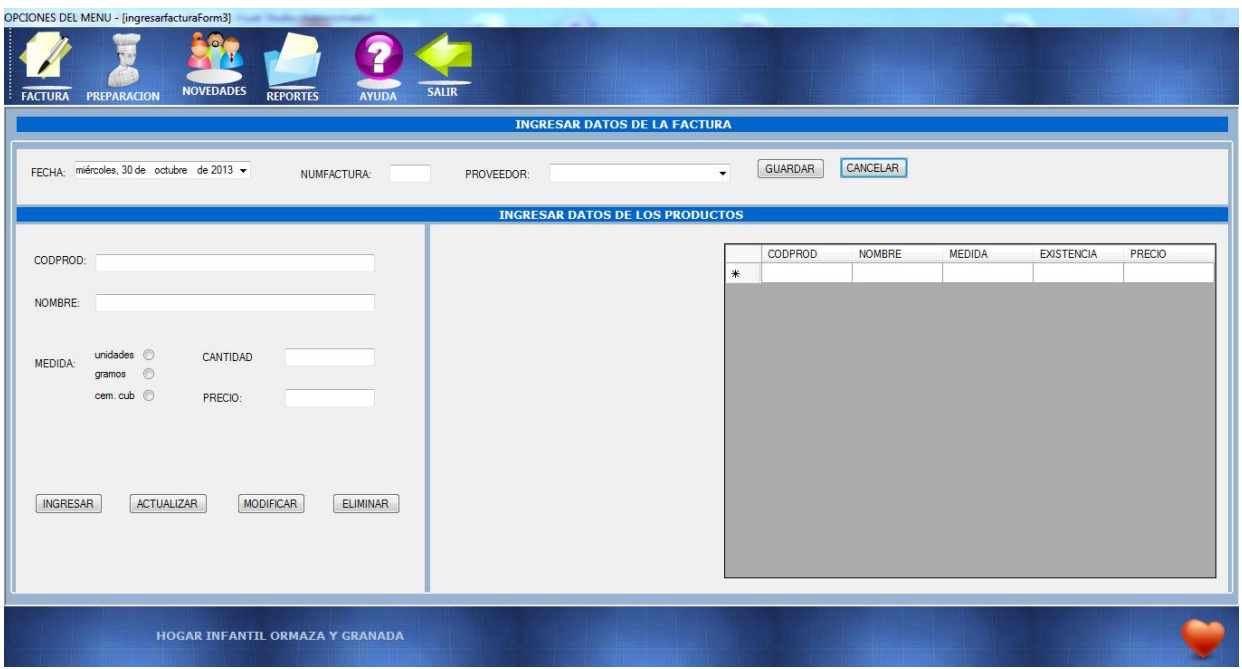

Mediante el ingreso de factura de compra el sistema actualizara las nuevas existencias de los productos o insumos al igual que los costos y proceder a efectuar la preparación de minutas

### **5.4. Preparación de Minutas**

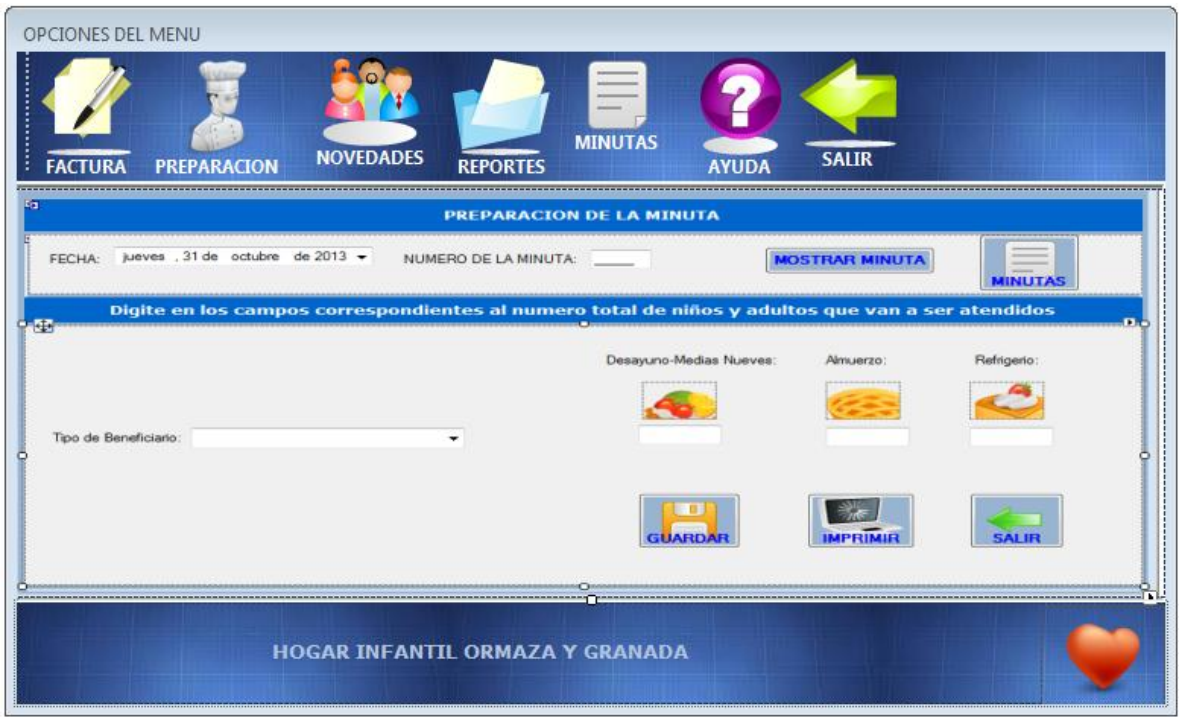

En la preparación de minutas la el usuario ingresara el número de la minuta que corresponde para la fecha, una vez elegida la minuta, el usuario digitara la cantidad de personas dependiendo del tipo de beneficiario para cada preparación.

### **5.5. Novedades**

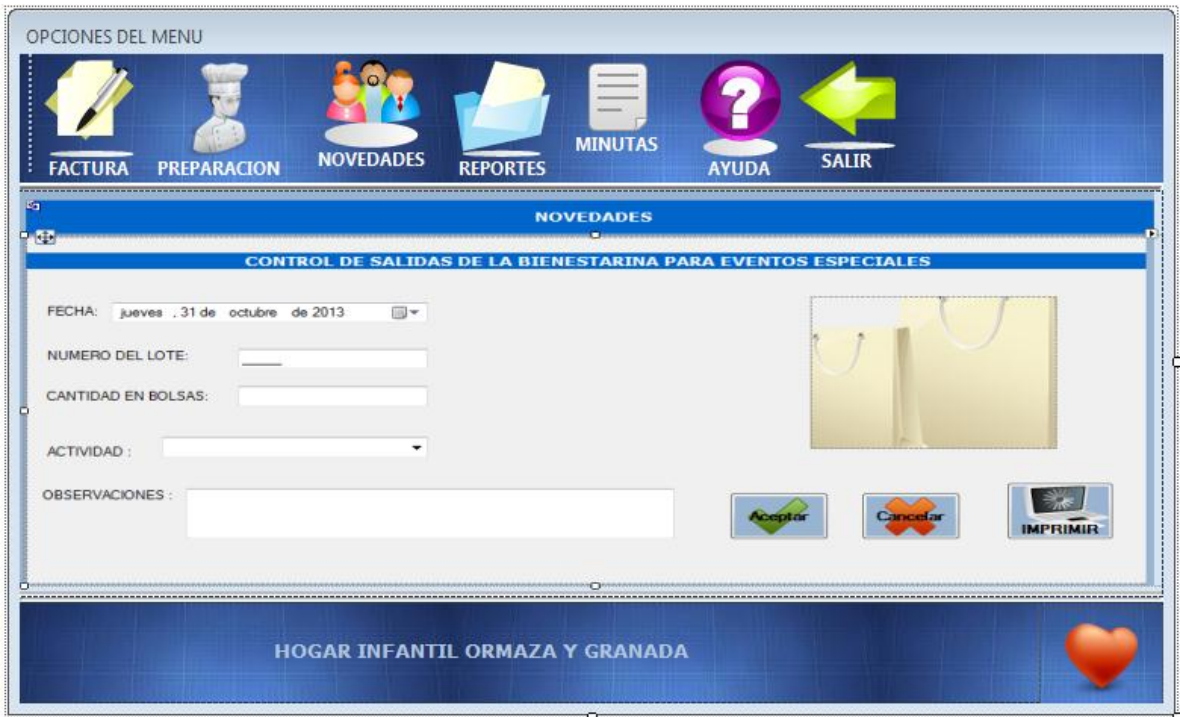

En este módulo se controla el inventario de la Bienestarina donde el usuario realiza entregas mensuales a los padres de familia o acudientes de una bolsa por cada niño beneficiario, esta actividad se realiza en reuniones programados por el Hogar Infantil.

### **5.6. Reporte Costo de Minuta**

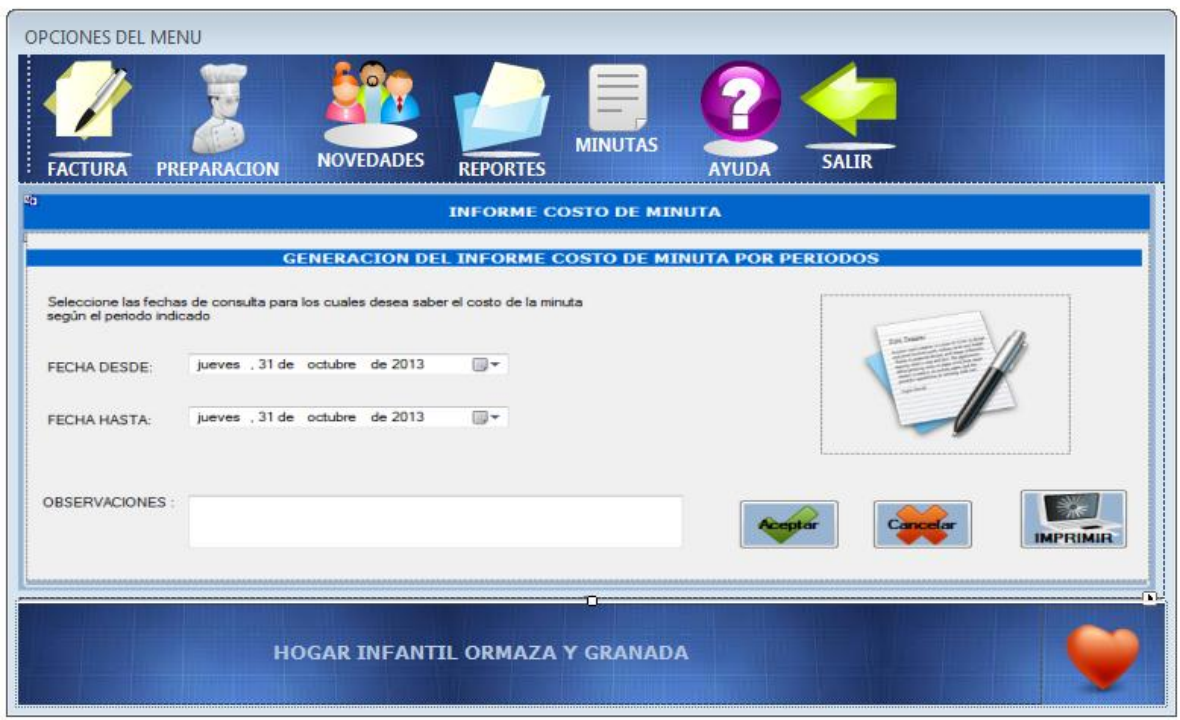

En este módulo se pretende que el sistema genere un reporte del costo de la minuta según el periodo ingresado con el fin de atender a un requerimiento especifico por parte del I.C.B.F y además de poder realizar cálculo del dinero que se ha invertido en la alimentación de los niñ@s.

#### **5.7. Minutas**

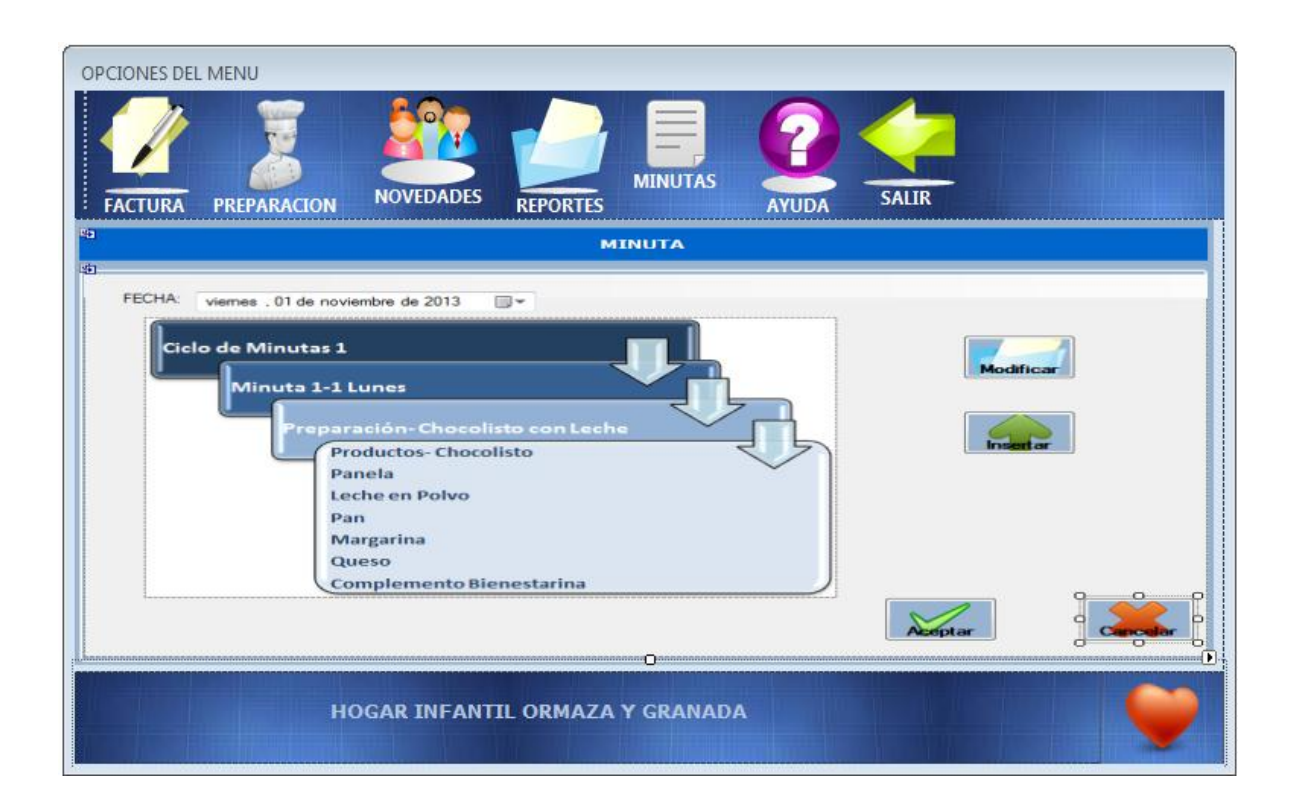

En este módulo se podrán consultar las minutas existentes, al igual que ingresar y/o modificar preparaciones o productos, la pantalla muestra inicialmente los cuatro ciclos de minutas y el usuario seleccionara en secuencia la que desea consultar.

#### **6. CONCLUSIONES**

 El levantamiento de requerimientos es fundamental a la hora de iniciar el desarrollo de una aplicación, por lo tanto la información recolectada se debe tomar de primera mano a través de entrevistas con las personas implicadas directamente en el proceso. Fue de gran utilidad el acompañamiento que se realizó desde el inicio hasta el final a todo el proceso de la realización de las minutas.

 Fue indispensable para desarrollar este proyecto las recomendaciones de un nutricionista, que en este caso fue otorgada a través del Hogar Infantil, con quien se recolecto la información necesaria para distinguir y diferenciar las minutas diarias de alimentación que de acuerdo a la edad de los niños era la ideal en la nutrición para su desarrollo en la etapa de crecimiento que garantice un peso y una estatura adecuada.

 Gracias a la metodología UML podemos utilizar como una herramienta propia del sistema para representar gráficamente, permitiendo que esta sea una forma más fácil de entender, conocer las características y necesidades del problema caso Ormaza y Granada, y encontrar la solución.

 La documentación del sistema aplicada por el método UML permitirá que este proyecto tenga alternativas a futuro, para que se pueda desarrollar o añadir módulos si se requiere, o tomarse alternativas como un modelo para desarrollar aplicaciones que beneficien para otros campos diferentes al ICBF.

 Gracias al desarrollo de este proyecto se ve como una alternativa para que no solo el caso Ormaza y Granada sea beneficiado con este prototipo, sino también para que pueda ser implementado en otros Hogares Infantiles del Instituto Colombiano de Bienestar Familiar.

 El prototipo permitirá desarrollar para cualquier software la favorabilidad en el caso Ormaza y Granada para que se optimicen los procesos en el área

70

administrativa en control del inventario, garantizando existencias diarias y necesarias para la preparación de las minutas.

 Es indispensable tener un módulo que permita ingresar las facturas de compra de los productos o insumos para determinar no solo las cantidades que se consumen en las minutas diarias, si no también tener un control del costo que se requiere para realizar las minutas de acuerdo al número de personas y de niños.

 La información de los costos que se realizan diariamente de las minutas en el Hogar Infantil, será de vital importancia para que la directora evidencie sus reportes de gastos mensuales.

#### **7. BIBLIOGRAFÍA**

[1] Articulo "LOS VAIVENES DE LA POLÍTICA SOCIAL DEL ESTADO: el caso de los hogares Infantiles del ICBF" María Cristina Salazar [En línea] [Citado el: 06 de Abril de 2013.], and isponible the en internet: http://www.pedagogica.edu.co/storage/rce/articulos/20\_11pole.pdf

[2] Artículo "Software para Gastronomía", disponible en Internet: http://www.datahousecompany.com/restaurant. html

[3] Artículo "Nutrición Infantil", disponible en Internet: www.unicef.orghttp://www.unicef.org/spanish/nutrition/index\_33721.html

[4] Artículo de nutrición infantil, disponible en Internet: http://www.revista.unam.mx/vol.8/num4/art23/abril\_art23.pdf

[5] "La Biblia MySQL", IanGilfillan, disponible en Internet: http://ebookee.org/La-Bibliade-MySQL\_129482.html

[6] "Visual Basic", [En línea] [Citado el: 13 de Abril de 2013.], disponible en Internet: http://msdn.microsoft.com/es-es/library/2x7h1hfk

[7] "Introducción al lenguaje C# y .NET Framework", [En línea] [Citado el: 13 de Abril de 2013.], disponible en Internet: http://msdn.microsoft.com/eses/library/vstudio/z1zx9t92

[8] Articulo "Modelado de Sistemas con UML", Popkin Software and Systems, disponible en Internet: http://es.tldp.org/Tutoriales/doc-modelado-sistemas-UML/doc-modelado-sistemas-uml.pdf

[9] Articulo "Dial, Programa para la evaluación de dietas y gestión de datos de alimentación", disponible en Internet: http://www.alceingenieria.net/nutricion/dial.pdf

[10] Encuesta Nacional de Demografia y Salud - ENDS, "Situación de los niños y niñas en Colombia", disponible en Internet: http://www.profamilia.org.co/encuestas/Profamilia/Profamilia/documentos/boletines /prensa/Situacion\_de\_los\_Ninos\_y\_Ninas\_en\_Colombia.pdf

72
[11] INSTRUCTIVO: ELABORACIÓN DE LA MINUTA , Alcaldía Mayor de Bogota PATRÒN, disponible en Internet:

http://www.profamilia.org.co/encuestas/Profamilia/Profamilia/documentos/boletines /prensa/Situacion\_de\_los\_Ninos\_y\_Ninas\_en\_Colombia.pdf

[12] LINEAMIENTOS TÉCNICOS, República de Colombia, Ministerio de la Protección Social ,Instituto Colombiano de Bienestar Familiar ,Dirección Técnica, Subdirección de Lineamientos y Estándares, disponible en Internet:http://www.icbf.gov.co/portal/page/portal/Descargas1/LINEAMIENTOSLINE AMIENTOSHOGARESINFANTILESLACTANTESYPREESCOLARES.pdf

[13] Articulo "Alimentación Sana", disponible en Internet: http://www.alimentacionsana.com.ar/informaciones/novedades/desayuno.htm

[14] LINEAMIENTOS TÉCNICO ADMINISTRATIVOS Y ESTÁNDARES DEL PROGRAMA DE ALIMENTACIÓN ESCOLAR,"PAE",, República de Colombia, Ministerio de la Protección Social ,Instituto Colombiano de Bienestar Familiar ,Cecilia De la Fuente de Lleras, Dirección de Prevención ,Subdirección de Niñez y Adolescencia,  $\qquad \qquad$  disponible  $\qquad \qquad$  en internet: http://www.icbf.gov.co/portal/page/portal/Descargas1/LINEAMIENTOTECNICOPA E30DEDICIEMBREDE2010.pdf

[15] Portal Web"Guía pediátrica de la alimentación", disponible en internet: http://www.programapipo.com/

73